A. Supratiknya

# Tata Tulis<br>Artikel Ilmiah

## TATA TULIS ARTIKEL ILMIAH

#### **A. Supratiknya**

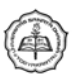

Penerbitan Universitas Sanata Dharma Yogyakarta

### **TATA TULIS ARTIBEL ILMIAH**

© USD 2008

PENERBIT UNIVERSITAS SANATA DHARMA Tromol Pos 29 Yogyakarta 55002 Telp. (0274) 513301, 515253 Fax (0274) 562383 Jl. Affandi (Gejayan), Mrican Yogyakarta 55281 e-mail: *lemlit@staff.usd.ac.id*

#### **A. Supratiknya**

Cetakan Pertama ix, 111 hlm.; 148 x 210 mm. Bibliografi: hlm. 111

> **ISBN : 978–979–1088–23–7** EAN : 9-789791-088237 1. Penulisan, Teknis

Desain Cover: Pius Sigit

#### **Hak Cipta Dilindungi Undang-Undang.**

Dilarang memperbanyak karya tulis ini dalam bentuk dan dengan cara apa pun, termasuk fotokopi, tanpa izin tertulis dari penerbit.

#### **SEKAPUR SIRIH**

Yang dimaksud tata tulis di sini adalah ketentuan atau pedoman yang perlu diikuti atau diterapkan oleh penulis dalam menyajikan sebuah naskah secara tertulis agar jelas dan konsisten. Secara khusus, tata tulis mencakup ketentuan baku tentang penggunaan tanda baca dan singkatan, pembuatan tabel, pengaturan judul dan subjudul, serta pengutipan sumber. Pembakuan itu penting untuk menghindari ketidak-konsistenan dalam penyajian naskah secara tertulis. Ketidak-konsistenan dalam penerapan berbagai unsur tata tulis oleh seorang pengarang bisa mengganggu kenikmatan pembaca atau bahkan membingungkannya.

Buku kecil ini menyajikan tata tulis mengikuti sistem *American Psychological Association* (*APA*). Unsur-unsur tata tulis yang akan disajikan meliputi pemakaian tanda baca, pemakaian huruf kapital, pemakaian *italics* atau cetak miring, penulisan bilangan, penyajian laporan statistik dan matematik, pembuatan tabel, pembuatan gambar, pembuatan catatan dan lampiran, penulisan judul dan rangkaian, serta penulisan kutipan. Tata cara penulisan sumber dan penyusunan daftar pustaka tidak disajikan di sini sebab sudah disajikan secara terpisah dalam buku lain (Supratiknya, 2007).

Isi buku kecil ini disadur dari *Publication Manual of the American Psychological Association* (edisi ke-5) yang diterbitkan oleh *American Psychological Association* (APA) (2001). Pada dasarnya penyadur sengaja mempertahankan tata tulis sistem *APA* ini apa adanya. Keterangan singkat diberikan pada hal-hal tertentu yang berbeda secara cukup mencolok dengan tata tulis dalam bahasa Indonesia, termasuk sedikit perbandingan dalam hal penggunaan tanda baca titik dan koma pada penulisan bilangan. Seperti kita ketahui, menyangkut hal yang disebut terakhir kelaziman dalam bahasa Inggris persis berkebalikan dengan kelaziman dalam bahasa Indonesia. Apa yang dalam bahasa Inggris ditandai dengan titik, dalam bahasa Indonesia justru ditandai dengan koma, dan sebaliknya. Kendati menggunakan tanda baca yang berbeda, namun prinsip dasar penulisan bilangan yang berlaku dalam bahasa Inggris menurut sistem *APA* sengaja diikuti. Semua ini sekaligus dimaksudkan untuk memudahkan pengguna buku kecil ini saat mereka harus menulis karangan bagi khalayak berbahasa Inggris.

Penyadur mengucapkan terima kasih kepada berbagai pihak yang telah memberikan dorongan, kritik-masukan, dan berbagai fasilitas-kemudahan sehingga buku kecil ini bisa terwujud. Secara khusus penyadur mengucapkan terima kasih kepada S.E. Peni Adji, S.S., M.Hum., Kepala Pusat Penerbitan dan *Bookshop,* serta Dr. I. Praptomo Baryadi, M.Hum., Ketua Lembaga Penelitian dan Pengabdian pada Masyarakat, Universitas Sanata Dharma, yang menyetujui dan memfasilitasi penerbitan buku kecil ini lewat

iv

Penerbitan Universitas Sanata Dharma. Kendati aslinya ditujukan bagi pengarang di bidang Psikologi, diharapkan pedoman tata tulis ini bermanfaat bagi kalangan yang lebih luas.

> Kampus Paingan, 2008 A. Supratiknya

#### **DAFFTAR ISI**

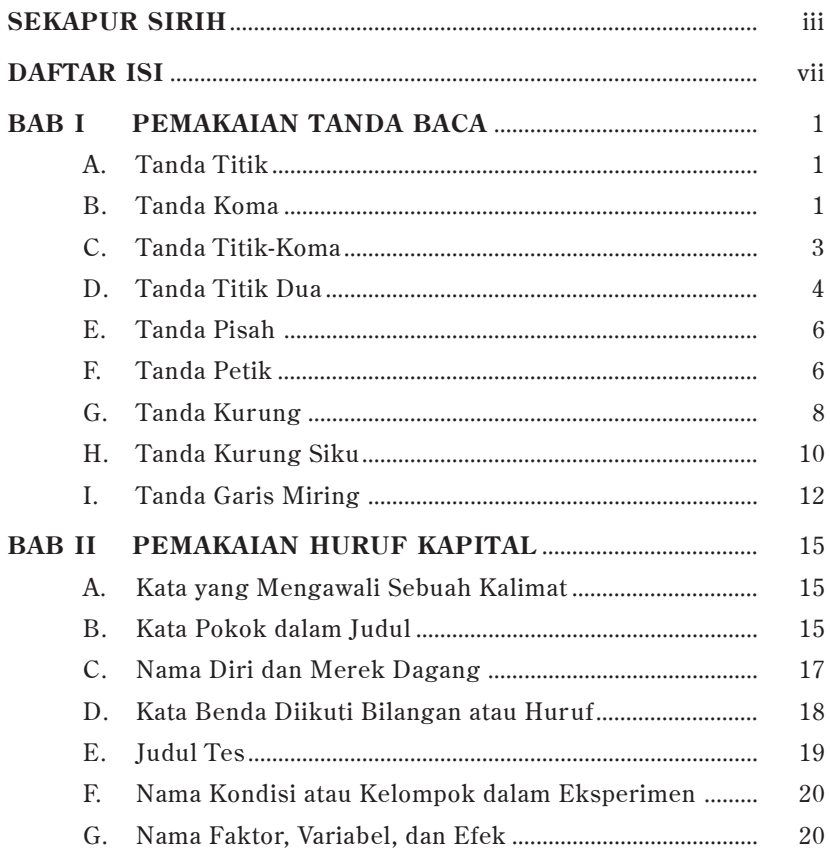

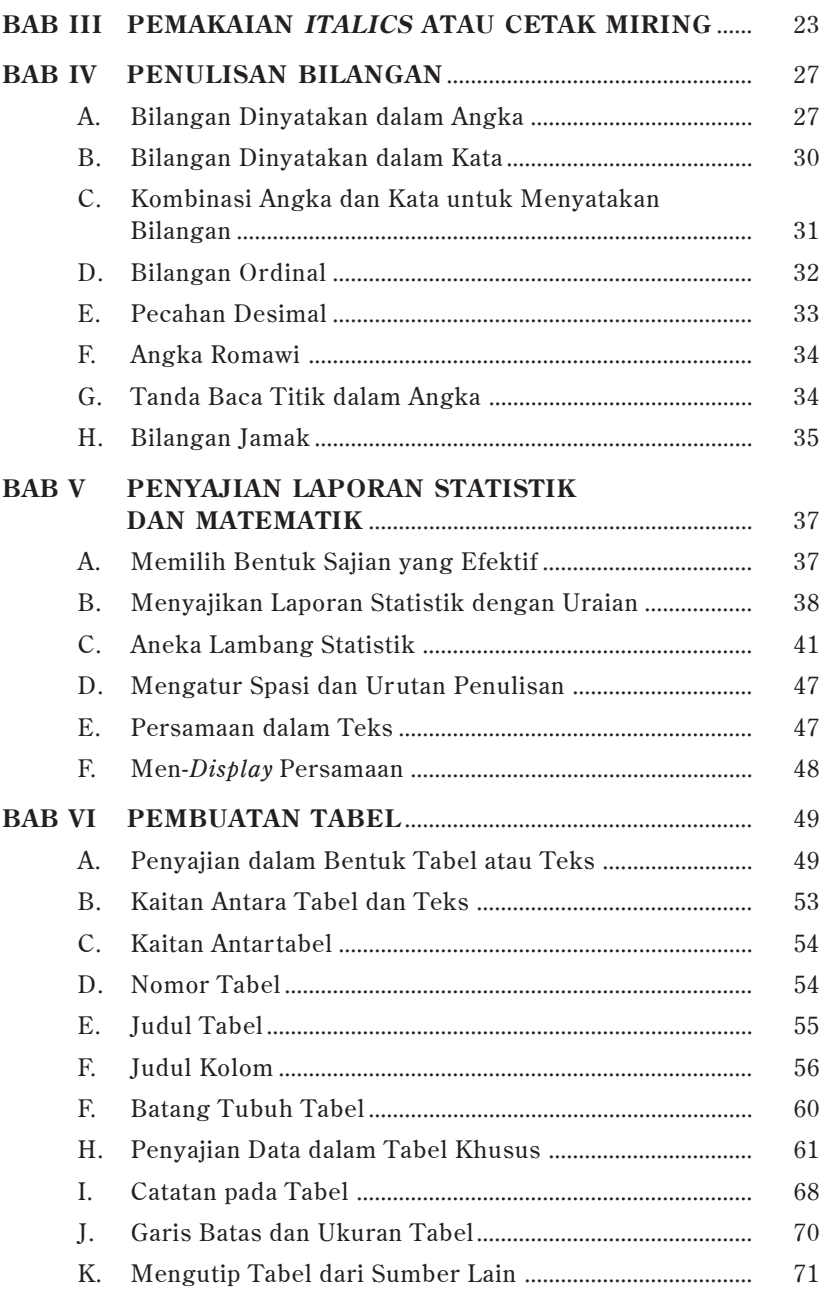

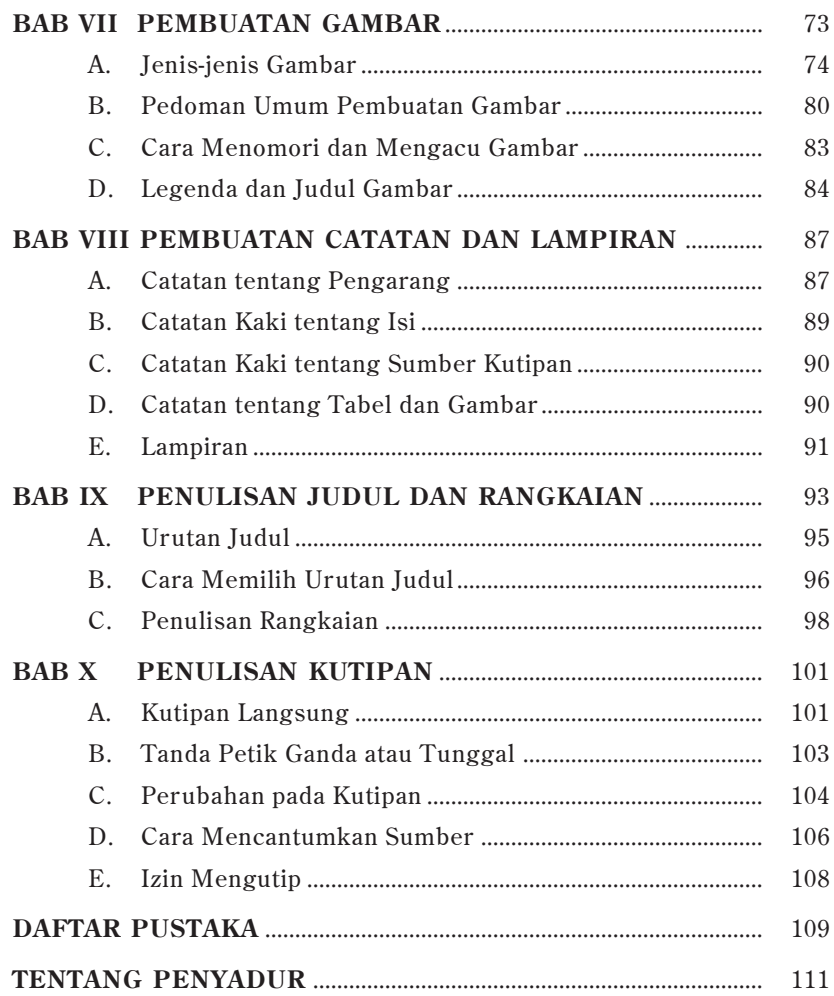

#### **BAB I**

#### **PEMAKAIAN TANDA BACA**

Tanda baca utama yang sering digunakan dalam penulisan karangan pada umumnya dan artikel ilmiah pada khususnya meliputi *tanda titik, tanda koma, tanda titik koma, tanda titik dua, tanda pisah, tanda petik, tanda kurung, tanda kurung siku*, dan *tanda garis miring*. Penggunaan masingmasing tanda akan dibahas secara berturut-turut dalam bab ini.

#### **A. Tanda Titik**

Tanda titik digunakan untuk mengakhiri sebuah kalimat lengkap. Tanda titik juga digunakan dalam penulisan singkatan, kutipan, bilangan (lihat **bab IV. E.**), dan sumber acuan (lihat, Supratiknya, 2007).

#### **B. Tanda Koma**

Tanda baca koma digunakan untuk hal-hal sebagai berikut:

1. Memisahkan unsur-unsur (termasuk sebelum atau mendahului **dan, serta, atau**) dalam rangkaian tiga atau lebih hal.

panjang, lebar, atau tinggi hasil penelitian Stacy, Newcomb, dan Bentler (1991)

2. Memisahkan anak kalimat yang tidak esensial atau tidak mengikat, dalam arti melengkapi atau memperjelas sebuah kalimat namun yang jika dihilangkan tidak akan mengubah baik struktur maupun makna kalimat esensialnya.

Tombol A, yang terletak pada sebuah panel, sesungguhnya merupakan pengendali alat rekam yang ditempatkan tersembunyi dari pandangan Subjek.

Perbedaan yang signifikan ditemukan baik di antara *ratings* yang dilakukan oleh para aktor sendiri, *F*(3, 132) = 19,58, *p* >,01, maupun di antara *ratings* yang dilakukan oleh pengamat, *F*(3,  $96$ ) = 3,21,  $p = 0.03$ .

- 3. Memisahkan dua anak kalimat yang berdiri sendiri, dan yang dihubungkan oleh sebuah kata penghubung. Sampah berserakan di lantai, dan tidak tersedia asbak untuk membuang abu rokok.
- 4. Memisahkan tahun dalam penulisan tanggal secara lengkap.

Tanggal tepatnya adalah 18 April, 1992 (atau, **April 18, 1992** dalam bahasa Inggris)

Tetapi

Bulan tepatnya adalah April 1992.

5. Memisahkan tahun pada pencantuman sumber di dalam teks.

(Patrick, 1993) (Kelsey, 1993, menemukan…) 6. Memisahkan himpunan tiga angka pada penulisan bilangan ribuan atau lebih dalam penulisan berbahasa Inggris. Dalam bahasa Indonesia digunakan tanda titik. 1,500,000 (bahasa Inggris) 1.500.000 (bahasa Indonesia)

Tanda koma tidak boleh digunakan untuk hal-hal sebagai berikut:

1. Mendahului sebuah anak kalimat yang bersifat esensial atau mengikat, dalam arti membatasi atau mendefinisikan materi yang dijelaskannya. Anak kalimat semacam itu jika dihilangkan akan mengubah makna asli yang hendak disampaikan.

Tombol yang dipakai untuk menghentikan alat rekam sekaligus juga mengendalikan penerangan.

2. Di antara dua bagian dari sebuah predikat berupa himpunan.

Hasil-hasil penelitian bertolak belakang dengan hipotesis yang diajukan oleh Smith serta menunjukkan bahwa dampak yang ditimbulkan tidak signifikan.

3. Memisahkan bagian-bagian yang menunjukkan hasil pengukuran.

8 tahun 2 bulan

3 menit 40 detik

#### **C. Tanda Titik-Koma**

Tanda baca titik-koma digunakan untuk berbagai keperluan sebagai berikut:

1. Memisahkan dua anak kalimat yang berdiri sendiri, dan yang tidak dihubungkan oleh kata penghubung.

Partisipan pada penelitian pertama diberi imbalan uang; pada penelitian kedua tidak diberi imbalan apa pun.

2. Memisahkan unsur-unsur dalam sebuah rangkaian yang sudah mengandung beberapa tanda koma (Lihat **bab IX. C.** tentang penggunaan tanda titik-koma pada rangkaian yang ditandai dengan bilangan atau huruf). Urutan warnanya adalah merah, kuning, biru; biru, kuning, merah; atau kuning, merah, biru.

(Davies & Hueter, 1994; Pettigrew, 1993)

efek utama variabel usia, *F*(1, 76) = 7,86, *p* < ,01, *d* = ,09 (*MSE* = ,019); variabel kondisi, *F*(1, 76) = 4,11, *p* = ,05, *d* = ,06; serta efek interaksi antara Usia x Kondisi, *F*(1, 76) = 4,96, *p* = ,03,  $d = 0.07$ .

#### **D. Tanda Titik Dua**

Tanda baca titik dua digunakan untuk berbagai keperluan sebagai berikut:

1. Di antara anak kalimat pembuka yang memenuhi unsur kalimat lengkap (yang bisa berdiri sendiri sebagai kalimat) dan frase atau anak kalimat penutup yang bertujuan memberikan contoh, menjabarkan, atau memerinci gagasan yang dikemukakan sebelumnya. Jika anak kalimat yang mengikuti tanda titik dua semacam itu berupa sebuah kalimat lengkap, maka harus diawali dengan huruf kapital.

Sebagai contoh, Freud (1930/1961) mengemukakan dua macam dorongan: dorongan ke arah persekutuan dengan orang lain dan dorongan egoistik untuk menikmati kebahagiaan.

Mereka sepakat menyangkut hasilnya: Partisipan yang diberi informasi tentang maksud tugas yang dikerjakan menunjukkan kinerja yang lebih baik dibandingkan partisipan yang tidak diberi informasi.

- 2. Dalam menuliskan rasio dan proporsi. Proporsi (garam:air) adalah 1:8.
- 3. Memisahkan tempat atau kota penerbitan dan nama penerbit dalam penulisan sumber pada daftar pustaka. New York: Wiley.

Yogyakarta: Kanisius.

Tanda baca titik dua tidak boleh digunakan untuk halhal sebagai berikut**:**

1. Sesudah pendahuluan yang tidak berupa sebuah kalimat utuh.

Rumusnya adalah *ri = e* + *a*

Petunjuk pengerjaan tugasnya adalah

Tugas yang harus Anda kerjakan dalam kelompok adalah mengurutkan 15 hal berdasarkan tingkat pentingnya untuk bertahan hidup bagi awak pesawat. Jika kelompok Anda sudah mencapai kata sepakat, tuliskanlah hasil pengurutan kelompok Anda pada ruang yang disediakan di bawah ini. Tuliskan angka 1 di samping hal yang dipandang paling penting, angka 2 di samping hal yang dipandang kedua terpenting, dan seterusnya sampai angka 15, hal yang dipandang paling kurang penting. Jangan memberikan urutan yang sama pada lebih dari satu hal. Waktu untuk mengerjakan tugas kelompok ini adalah 20 menit.

#### **E. Tanda Pisah**

Gunakanlah tanda pisah hanya untuk menunjukkan atau menandai interupsi atau sisipan yang bersifat mendadak dalam sebuah kalimat. Penggunaan tanda ini secara berlebihan justeru berakibat mengganggu kelancaran narasi atau paparan gagasan. (Lihat juga **bab II. B.** tentang penggunaan huruf kapital pada judul sesudah penggunaan tanda pisah.)

Kedua partisipan ini – 1 dari kelompok pertama, 1 dari kelompok kedua – diminta melakukan tugas secara sendiri-sendiri.

#### **F. Tanda Petik**

Yang dimaksud di sini adalah penggunaan tanda petik buka dan tutup di luar penggunaannya untuk menandai kutipan langsung. Uraian tentang tanda petik buka maupun tanda petik buka dan tutup untuk menandai kutipan langsung dijelaskan di bagian lain.

Tanda petik buka dan tutup digunakan untuk hal-hal berikut ini:

1. Menuliskan kata atau frase yang dimaksudkan memiliki makna ironik, seperti *slang* alias ungkapan populer tertentu, atau memiliki makna baru atau khusus ciptaan pengarang. Bubuhkan tanda petik semacam itu pada penggunaan pertama, selanjutnya tidak perlu lagi. dipandang sebagai perilaku "normal" variabel "dampak-baik" … variabel dampak baik

[tidak perlu lagi membubuhkan tanda petik buka dan tutup pada penggunaan selanjutnya]

#### **tetapi**

Subjek dalam kelompok *kecil*

Kata *kecil* dicetak miring untuk menghindarkan salah paham – di sini kata itu dimaksudkan untuk menunjuk kelompok tertentu (*group designation*), bukan besar atau ukurannya. Lihat juga **bab III** tentang penggunaan *italics* atau cetak miring lainnya.

2. Menunjukkan judul artikel dalam terbitan berkala atau judul bab buku saat perlu menyebutnya di dalam teks. (Namun menurut sistem *APA,* dalam daftar pustaka baik judul artikel maupun judul buku tidak dibubuhi tanda petik buka dan tutup).

artikel Riger (1992), "Epistemological Debates, Feminist Voices: Science, Social Values, and the Study of Women"

3. Mengutip bagian dari item sebuah tes atau petunjuk verbatim bagi partisipan.

Item isian pertama berbunyi "bisa diharapkan untuk \_\_\_\_\_."

Jika petunjuk itu terlalu panjang, tuliskanlah terpisah dari teks sebagai blok tanpa tanda petik buka dan tutup.

Tanda petik buka dan tutup tidak boleh digunakan untuk hal-hal berikut ini:

1. Menunjukkan *anchors* atau nilai ruas pada skala. Sebagai gantinya, gunakanlah *italics* atau cetak miring. Kami mengurutkan item-item pada sebuah skala yang berkisar antara 1 (*selalu*) sampai 5 (*tidak pernah*).

- 2. Menonjolkan huruf, kata, frase, atau kalimat yang sedang menjadi pokok pembahasan. Sebagai gantinya, gunakanlah *italics* atau cetak miring. Dia menjelaskan perbedaan antara *majalah* dan *majallah*.
- 3. Menonjolkan istilah teknis atau kata kunci. Sebagai gantinya, gunakanlah *italics* atau cetak miring. Istilah *reformasi* muncul berulangkali dalam pidatonya.
- 4. Sekadar menonjolkan kata atau istilah. Jangan pernah menggunakan tanda baca untuk keperluan semacam itu. *Salah:*

Guru "menghadiahi" para murid dengan kartu pos bergambar bekas.

*Benar:*

Guru menghadiahi para murid dengan kartu pos bergambar bekas.

#### **G. Tanda Kurung**

Tanda kurung digunakan untuk hal-hal berikut ini:

1. Menandai unsur-unsur yang berdiri sendiri dalam sebuah kalimat.

Korelasi-korelasi itu signifikan (lihat Tabel 5).

(Jika unsur yang berdiri sendiri itu berupa sebuah kalimat lengkap, bubuhkanlah tanda baca titik sebelum kurung tutup, seperti contoh ini**.**) Jika unsur yang dimaksud hanya berupa frase (seperti contoh ini), bubuhkanlah tanda baca titiknya sesudah kurung tutup (seperti contoh ini)**.**

2. Menuliskan sumber di dalam teks.

Dumas dan Dore (1991) melaporkan dijelaskan secara lengkap dalam salah satu artikel (Hong & O'Neil, 1992)

- 3. Menuliskan akronim atau singkatan. ketentuan tentang pajak bumi dan bangunan (PBB)
- 4. Menuliskan nomor-nomor huruf untuk menandai butirbutir rangkaian dalam sebuah kalimat atau paragraf.

Pokok-pokok pembahasan meliputi (a) sinonim tentang aneka bentuk interaksi budaya, (b) deskriptor keanggotaan dalam aneka kelompok etnik, dan (c) simtom dan dampak psikologis akibat adaptasi dalam dua lingkungan budaya.

5. Menuliskan himpunan matematis.

 $(k-1)/(g-2)$ 

6. Menulis sumber atau nomor halaman sebuah kutipan langsung.

Pengarang menyatakan, "Efek yang ditimbulkan menghilang dalam hitungan menit" (Lopez, 1993, h. 311), namun tidak menjelaskan efek yang mana.

Lopez (1993) menemukan bahwa "efek yang ditimbulkan menghilang dalam hitungan menit" (h. 311).

7. Menuliskan rumus dan persamaan matematis.

 $M_i = \alpha M_{i-1} + f_i + g_i * g_i$ 

8. Menuliskan signifikansi statistis. perbedaan itu signifikan (*p* < ,05)

9. Menuliskan *degrees of freedom* atau derajat kebebasan.  $t(75) = 2,19$  $F(2, 116) = 3.71$ 

Tanda kurung tidak boleh digunakan untuk hal-hal berikut ini:

1. Menuliskan sesuatu sebagai keterangan di dalam kalimat atau frase yang sudah terletak di antara tanda kurung.

(program keluarga berencana [KB])

#### [**penggunaan tanda kurung siku dimaksudkan untuk menghindari penggunaan tanda kurung ganda**]

perbedaan itu signifikan, *F*(4, 132) = 13,62, *p* < ,01.

[**penggunaan tanda kurung ganda dihindari dengan cara mengintegrasikan unsur yang semestinya ditempatkan di antara tanda kurung dengan kalimat induknya, dipisahkan dengan tanda baca koma**]

2. Menuliskan dua keterangan yang saling menerangkan. (e.g. pesimisme defensif; Norem & Cantor, 1986)

#### **H. Tanda Kurung Siku**

Tanda kurung siku digunakan untuk hal-hal berikut ini:

1. Menuliskan di antara kurung lain unsur yang sudah tertulis di antara kurung.

(Hasil-hasil pengamatan pada kelompok kontrol [*n* = 8] juga disajikan pada Gambar 2.)

*Perkecualian 1*: Jangan gunakan tanda kurung siku jika unsur yang dimaksud bisa dipisahkan cukup dengan tanda baca koma tanpa menimbulkan kerancuan.

#### *Tak perlu*:

(sebagaimana Imai [1990] akhirnya menyimpulkan)

#### *Lebih baik*:

(sebagaimana Imai, 1990, akhirnya menyimpulkan)

*Perkecualian 2*: Dalam penulisan unsur matematis, penempatan tanda kurung dan tanda kurung siku justeru dibalik; yaitu, tanda kurung ditempatkan di dalam tanda kurung siku (lihat **bab V. E.** tentang penggunaan tanda kurung siku dalam persamaan matematis.)

2. Menuliskan unsur di dalam kutipan yang diambil dari pengarang lain:

"saat meneliti perilaku [dirinya sendiri dan orang lain]" (Hanisch, 1992, h. 24)

Tanda kurung siku tidak boleh digunakan untuk halhal berikut ini:

1. Menuliskan statistik yang sudah mengandung tanda kurung:

perbedaan itu signifikan, *F*(1, 32) = 4,37, *p* < ,05.

#### *Jangan dituliskan demikian*:

perbedaan itu signifikan, (*F*[1, 32] = 4,37, *p* < ,05). Perbedaan itu signifikan, [*F*(1, 32) = 4,37, *p* < ,05].

#### **I. Tanda Garis Miring**

Garis miring digunakan untuk hal-hal berikut ini:

- 1. Menonjolkan hubungan dalam sebuah himpunan yang mengandung tanda hubung. kondisi klasifikasi/penilaian-sama perbandingan patukan/sinyal-sesat
- 2. Memisahkan numerator atau pembilang dari denumerator atau penyebut. *X/Y*
- 3. Menunjukkan rasio atau pembagian, yaitu memisahkan satuan-satuan pengukuran yang disertai nilai bilangan. 0,5 mg/kg

#### *tetapi*

kekuatan cahaya diukur dalam satuan lilin per meter persegi

4. Menuliskan di dalam teks sumber lama yang diterbitkan kembali.

Freud (1923/1961)

Garis miring tidak boleh digunakan untuk hal-hal berikut ini:

1. Menggantikan frase yang sudah jelas artinya.

Setiap anak menyerahkan sebuah bola kepada ibu atau pengawasnya.

#### *bukan seperti berikut ini, yang justeru kabur*

Setiap anak menyerahkan sebuah bola kepada ibu/ pengawasnya.

2. Menuliskan perbandingan sederhana. Sebagai ganti, gunakanlah *hyphen* atau tanda hubung.

reliabilitas tes-retes

#### *bukan*

reliabilitas tes/retes

3. Menggunakannya lebih dari sekali untuk memisahkan unsur-unsur dalam sebuah himpunan. Sebagai ganti, gunakan titik tengah (*centered dots*) atau tanda kurung seperlunya untuk menghindari kerancuan.

 $nmol \cdot hr^{-1} \cdot mg^{-1}$ 

#### *bukan*

nmol/hr/mg

#### **BAB V**

#### **PENYAJIAN LAPORAN STATISTIK DAN MATEMATIK**

 $\sum$ etiap pengarang bertanggung jawab atas metode statistik yang dipakai beserta seluruh data pendukungnya. Kemudahan untuk melakukan analisis data dengan bantuan komputer tidak menghilangkan tanggung jawab pengarang dalam memilih teknik analisis data yang tepat. Agar pembaca bisa menguji analisis statistik yang disajikan, pengarang wajib menyimpan data kasarnya sesudah penelitiannya sendiri dipublikasikan. Dalam sistem *APA,* pengarang wajib menyimpan data kasarnya paling sedikit 5 tahun sesudah penelitiannya dipublikasikan.

#### **A. Memilih Bentuk Sajian yang Efektif**

Laporan statistik dan matematik bisa disajikan dalam bentuk kalimat, tabel, atau angka. Pengarang harus memilih cara terbaik untuk menyajikan laporan statistik dan matematiknya. Pedoman umumnya adalah sebagai berikut:

- jika laporan itu hanya terdiri dari 3 angka atau kurang, gunakanlah kalimat;
- jika laporan itu mencakup 4 sampai 20 angka, gunakanlah tabel; dan

• jika laporan itu mencakup lebih dari 20 angka, gunakanlah grafik atau gambar.

Jika laporan statistik itu memang kompleks, usahakanlah untuk selalu menyajikannya dalam bentuk tabel dan grafik.

Tidak perlu menjelaskan statistik yang sudah lazim digunakan dalam penulisan artikel jurnal. Sebaliknya, berikan keterangan secukupnya untuk (a) statistik yang kurang lazim dipakai, yaitu yang pernah muncul dalam jurnal namun belum pernah dibahas dalam buku teks, atau (b) statistik yang sudah lazim namun digunakan dengan cara yang kontroversial (e.g., menerima sebuah uji signifikansi padahal data yang dipakai tidak memenuhi salah satu atau semua asumsi yang diperlukan). Sebaliknya, jika yang menjadi fokus artikel adalah statistik itu sendiri, maka perlu diberikan penjelasan secara memadai.

Tidak perlu menyajikan rumus statistik yang sudah lazim digunakan. Sebaliknya, sajikanlah rumusnya jika persamaan statistik atau matematik itu baru, langka, atau merupakan unsur esensial artikel yang ditulis.

#### **B. Menyajikan Laporan Statistik dengan Uraian**

1. Saat melaporkan **statistik inferensial** (e.g., *t* tests, *F* tests, chi-square tests), berikanlah informasi secukupnya agar pembaca bisa sepenuhnya memahami berbagai analisis yang dilakukan serta kemungkinan-kemungkinan lain yang bisa dipakai untuk menjelaskan hasil-hasil analisis tersebut. Sejauh mana sebuah informasi dipandang cukup tergantung pada teknik analisis yang dipakai. Berikut ini dipaparkan contoh penyajian laporan statistik dalam bentuk narasi atau uraian.

#### *Bahasa Indonesia*

Uji asumsi homogenitas varians data subjek beretnik Jawa dan non-Jawa menunjukkan bahwa asumsi ini masih terpenuhi,  $F(174) = 4.398$ ,  $p = .037$ . Selanjutnya uji perbedaan mean konstrual-diri antara subjek beretnik Jawa (*M* = 73,82, *SD* = 8,428) dan subjek beretnik non-Jawa (*M* = 70,89, *SD* = 6,354) menunjukkan bahwa subjek Jawa memiliki konstrual-diri yang lebih interdependen dibandingkan subjek non-Jawa, dan perbedaan itu terbukti signifikan, *t*(174) = 2,136, *p* = ,034.

#### *Bahasa Inggris*

For immediate recognition, the omnibus test of the main effect of sentence format was statistically significant, *F*(2, 177) = 4.37, *p* = .03. Regarding the 2 one-degree-of-freedom contrasts of interest (C1 and C2 above), both reached the specified .05 significance level,  $F(1, 117) = 4.03$ ,  $p = .05$ , and  $F(1, 117) = 4.71$ ,  $p = .03$ , respectively. In terms of effect sizes ...

For the autokinetic movement illusion, as predicted, people highly hypnotizable (*M* = 8.19, *SD* = 7.12) reported perceiving the stationary light as moving significantly more often than did the other participants ( $M = 5.26$ ,  $SD = 4.25$ ),  $t(60) = 1.99$ ,  $p =$ .03 (one-tailed),  $d = .50$ . The high-hypnotizability group ( $M =$ 21.41, *SD* = 10.35) reported statistically greater occurrences of extreme, focused attention than did the low group (*M* = 16.24, *SD* = 11.09), *t*(75) = 2.11, *p* = .02 (one-tailed), *d* = .48.

Jika statistik deskriptif sudah disajikan dalam bentuk tabel atau gambar, tidak perlu mengulanginya dalam bentuk uraian, kendati mungkin perlu menggarisbawahi data tertentu dalam narasi.

2. Saat melaporkan hasil analisis dengan teknik **khikuadrat** (*chi-square*, dalam bahasa Inggris), sertakan derajat kebebasan (*degrees of freedom*) dan besar sampel (i.e., jumlah entri yang bebas dalam tabel khi-kuadrat) di antara tanda kurung:

 $\chi^2(4, N = 90) = 10.51, p = .03$ 

3. Saat memaparkan suatu rangkaian **statistik yang sama**, pastikan bahwa kaitan antara statistik dan bagian yang diacu benar-benar jelas. Kata-kata seperti **masing-masing** (*repectively,* dalam bahasa Inggris) atau **secara berturut-turut** (*in order*, dalam bahasa Inggris) seringkali bisa memperjelas kaitan yang dimaksud.

#### *Bahasa Inggris*

Means (with standard deviations in parentheses) for Trials 1 through 4 were 2.43 (0.50), 2.59 (1.21), 2.68 (0.39), and 2.86 (0.12), respectively.

In order, means for Trials 1 through 4 were 2.43, 2.59, 2.68, and 2.86 (*SD*s = 0.50, 1.21, 0.39, and 0.12, respectively). The *n*s for each trial were 17.

#### *Bahasa Indonesia*

Mean-mean (beserta deviasi standar masing-masing di antara tanda kurung) untuk Percobaan 1 sampai 4 masing-masing adalah 2,43 (0,50), 2,59 (1,21), 2,68 (0,39), dan 2,86 (0,12).

Secara berturut-turut, mean-mean untuk Percobaan 1 sampai 4 adalah 2,43, 2,59, 2,68, dan 2,86 (*SD* masing-masing = 0,50, 1,21, 0,39, dan 0,12). Untuk masing-masing percobaan *n*-nya adalah 17.

#### **C. Aneka Lambang Statistik**

Saat menyebutkan sebuah istilah statistik di dalam narasi, gunakanlah istilahnya, jangan lambangnya. Misal, tuliskan **The means were**, *bukan* **The** *M***s were**.

- 1. **Lambang untuk statistik populasi versus statistik sampel**. Statistik populasi (i.e., statistik teoretis), disebut **parameter**, lazim dilambangkan dengan huruf kecil Yunani. Beberapa statistik sampel (i.e. statistik yang diamati) juga dilambangkan dengan huruf Yunani (e.g.,  $\chi^2$ ), namun kebanyakan dilambangkan dengan huruf Latin tercetak miring (e.g., *SD*).
- 2. **Lambang untuk jumlah subjek**. Gunakanlah *N* huruf kapital, tercetak miring untuk melambangkan jumlah anggota dalam keseluruhan sampel (e.g., *N* = 135) serta *n* huruf kecil, tercetak miring untuk melambangkan jumlah anggota **subsampel**, yaitu bagian tertentu dari keseluruhan sampel (e.g., *n* = 30).
- 3. **Lambang persen (%)**. Gunakanlah lambang persen hanya bila didahului bilangan. Gunakanlah istilah **persentase** jika tidak disertai bilangan.

found that 18% of the rats

determined the percentage of rats

*Perkecualian*: Dalam penulisan judul tabel dan keterangan gambar, lambang % boleh digunakan untuk menghemat ruang.

4. **Jenis huruf baku, cetak tebal, dan cetak miring**. Lambang-lambang statistik dan laporan matematis lazimnya dicetak dalam tiga jenis huruf yang berbeda: baku, **cetak tebal**, dan *cetak miring*. Jenis huruf yang

sama harus digunakan, tak peduli apakah lambang itu muncul di dalam teks, tabel, atau gambar.

Huruf Yunani, subskrip, dan superskrip yang berfungsi sekadar sebagai penanda atau penjelas (i.e., bukan sebagai variabel) serta singkatan yang bukan berupa variabel (e.g., sin, log) cukup dicetak dalam huruf baku. Dalam manuskrip atau naskah, jangan menuliskannya dengan cetak miring.

M<sub>gadis</sub>,  $\alpha$ , ε, β

Lambang-lambang yang menunjukkan vector harap dicetak tebal.

**V**

Semua lambang statistik lain dicetak miring.

*N, M<sub>x</sub>, df, db, p, SS<sub>b</sub>, SE, MSE, t, F, a, b* 

Daftar singkatan statistik yang lazim digunakan disajikan pada **Tabel 1**.

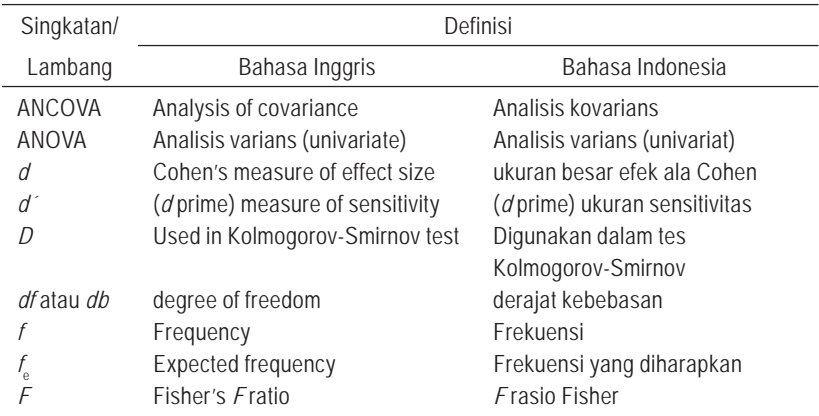

**Tabel 1.** *Daftar Singkatan dan Lambang Statistik*

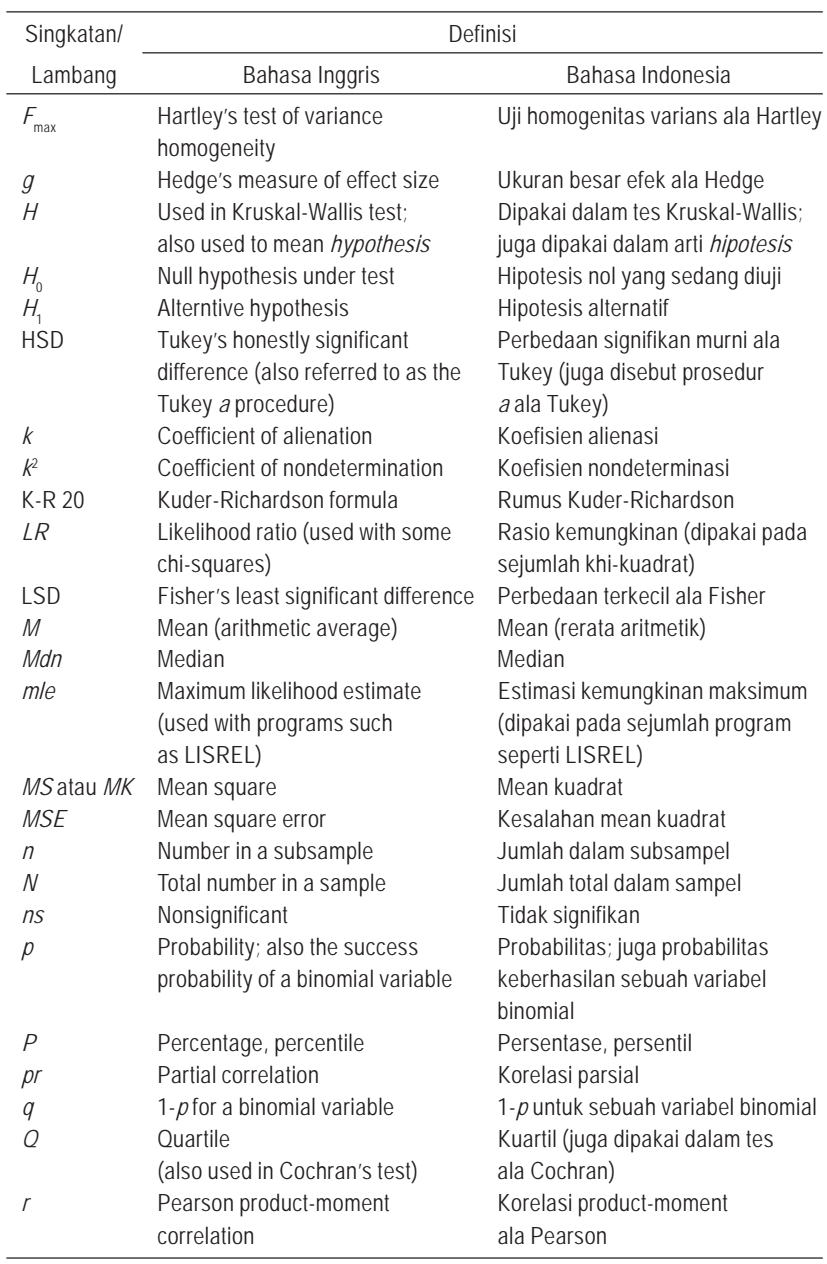

#### TATA TULIS ARTIKEL ILMIAH

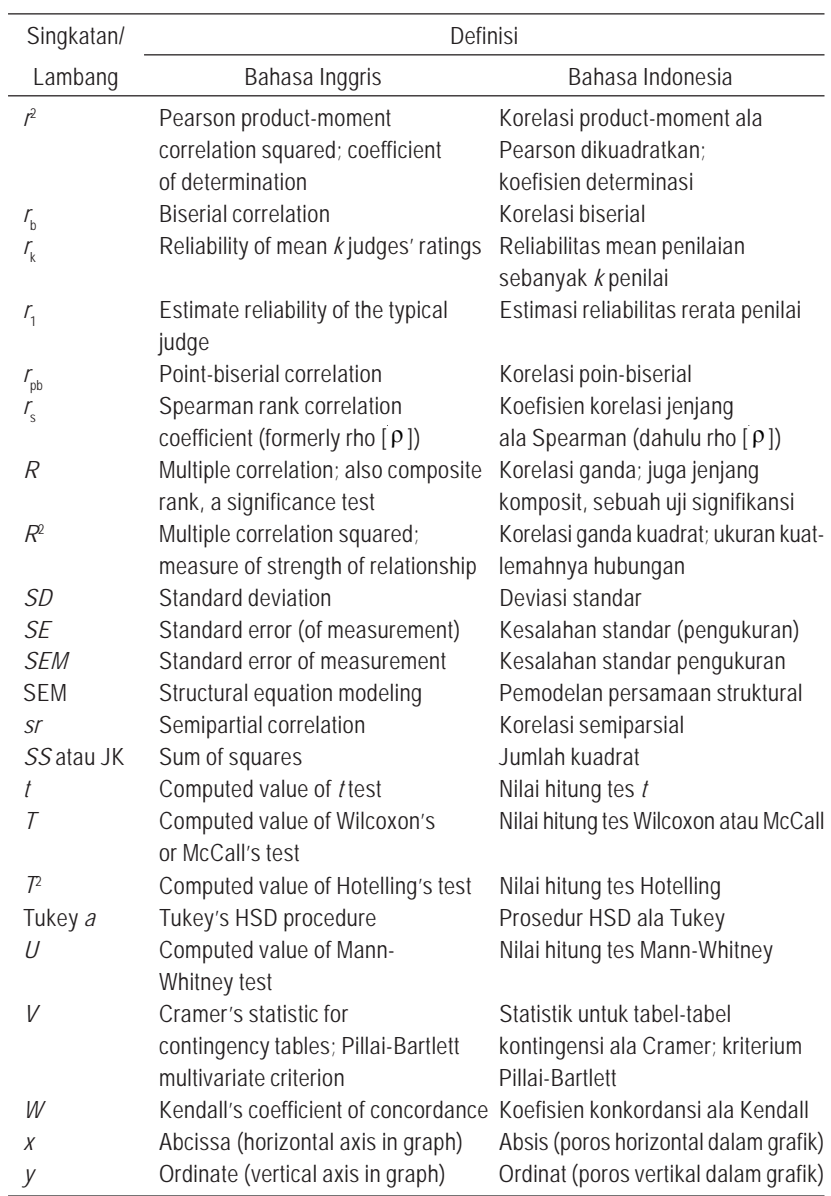

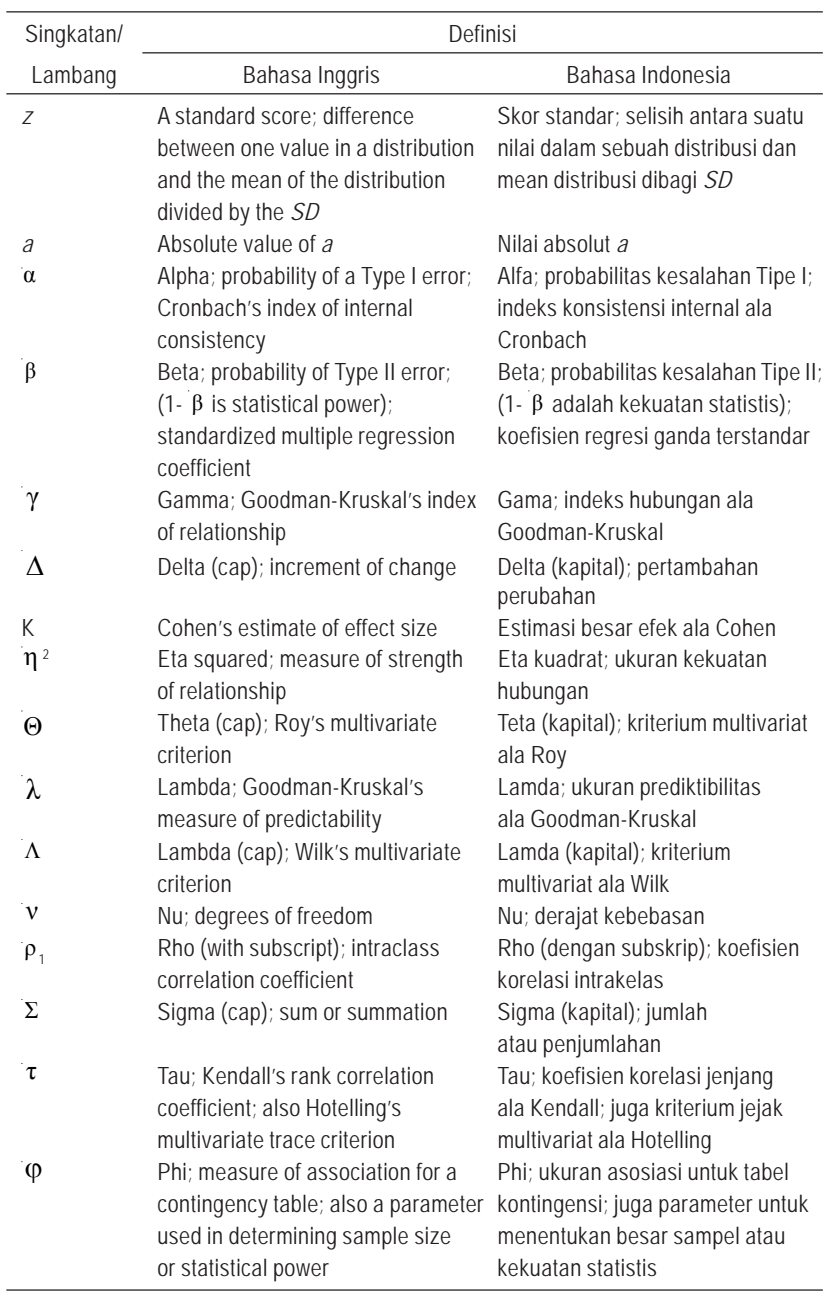

#### TATA TULIS ARTIKEL ILMIAH

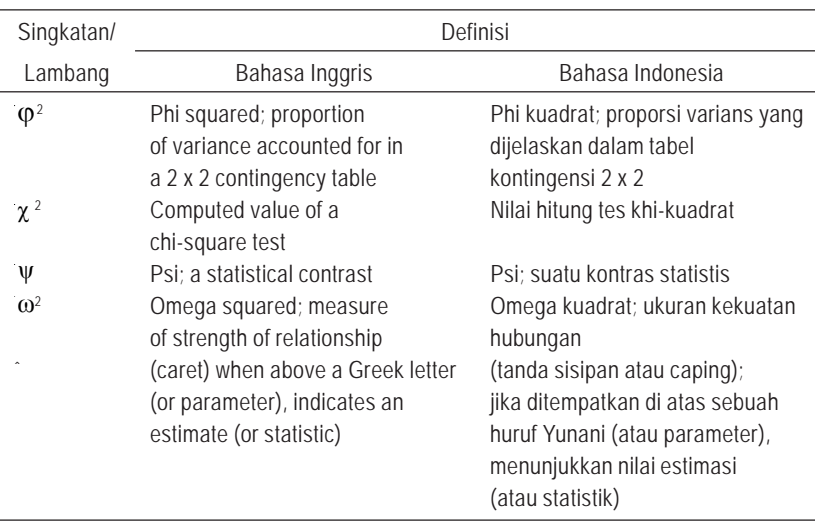

*Catatan* : Lambang-lambang huruf Yunani selalu dalam huruf kecil, kecuali ada keterangan khusus harus dalam huruf kapital.

5. **Membedakan huruf dan lambang**. Huruf, angka, dan karakter lain tertentu seringkali kurang jelas maksudnya dan perlu diberi keterangan dengan tulisan tangan untuk keperluan pengetikan. Sebagai contoh, sejumlah karakter berikut ini sering salah dibaca saat pengetikan: 1 (angka satu atau huruf *l*), 0 (angka nol atau huruf *o*), X (tanda perkalian atau huruf *x*), sejumlah huruf Yunani (huruf *B* atau beta), dan sejumlah huruf yang sebagai huruf kecil atau huruf kapital memiliki bentuk yang sama, sehingga bisa sangat membingungkan ketika ditulis sebagai subskrip dan superskrip (e.g., *c, s,* dan *x*). Karakter-karakter seperti ini perlu diberi keterangan saat pertama kali muncul di dalam naskah (e.g., "huruf kecil *l* pada seluruh naskah").

#### **D. Mengatur Spasi dan Urutan Penulisan**

Dalam menuliskan salinan matematis berikanlah spasi seperti saat Anda mengatur spasi dalam penulisan kata. Sebagai contoh, membaca **a+b=c** sama sulitnya seperti membaca **kata-katatanpaspasi**. Dengan memberikan spasi sehingga menjadi **a + b = c**, salinan itu menjadi jauh lebih mudah dibaca.

Urutan penulisan salinan matematis perlu diatur secara cermat. Subskrip lazimnya dituliskan mendahului superskrip (*x*<sup>a</sup> 2). Khusus menyangkut tanda *prime* ('), kendati berupa superskrip namun harus selalu dituliskan langsung mengikuti huruf atau lambang (*x*' a).

#### **E. Persamaan dalam Teks**

Tuliskanlah persamaan pendek dan sederhana, seperti  $a = \left[\left(1 + b\right)/x\right]$ <sup>1/2</sup>, mengikuti baris dalam teks. Persamaan yang dituliskan mengikuti baris dalam teks seperti ini tidak boleh menjorok ke atas atau ke bawah barisnya. Sebagai contoh, persamaan di atas menjadi sulit dituliskan mengikuti baris dalam teks jika bentuknya adalah sebagai berikut:

$$
a = \sqrt{\frac{1+b}{x}}
$$

Untuk menuliskan pecahan mengikuti baris dalam teks, gunakanlah garis miring (/) dan tanda kurung buka-tutup dengan urutan: pertama, tanda kurung ( ), lalu tanda kurung siku [( )], dan terakhir tanda kurung akulade {[( )]}.

Gunakanlah tanda kurung yang sesuai untuk menghindari kekaburan. Sebagai contoh, apakah *a*/*b* + *c* berarti (*a*/*b*) + *c* atau  $a/(b + c)$ ?

#### **F. Men-Display Persamaan**

Dalam men-*display* persamaan, mulailah pada baris baru, dan berilah spasi rangkap di atas dan di bawah persamaan itu. Persamaan sederhana pun perlu di-*display* jika harus dinomori untuk keperluan pengacuan. Sebaliknya, semua persamaan kompleks harus di-*display*.

$$
\chi = -2 \sum a_x^{2} + a_0 + \frac{\cos x - 5ab}{1/n + a_x}
$$
 (1)
# **BAB VI PEMBUATAN TABEL**

# **A. Penyajian dalam Bentuk Tabel atau Teks** Tetiap Tabel memiliki kelebihan, yaitu efisien. Pengarang bisa menyajikan sejumlah besar data seraya menghemat ruang. Tabel juga menyajikan nilai-nilai bilangan secara eksak, sedangkan data disusun dalam sebuah tampilan yang terdiri atas kolom dan baris, sehingga juga

memudahkan pembaca melakukan perbandingan.

Namun kita perlu membatasi jumlah tabel dalam karangan kita karena sejumlah alasan. Pertama, pembaca bisa mengalami kesulitan ketika harus mencermati sejumlah besar tabel, akibatnya justru kehilangan alur pesan yang hendak kita sampaikan. Kedua, sejumlah besar tabel menyertai teks yang tidak terlalu panjang bisa menyulitkan tata letak. Teks harus berulangkali diselingi tabel, akibatnya pembaca juga bisa kesulitan mengikuti pesan teks. Ketiga, tata letak tabel lebih rumit dibandingkan teks biasa sehingga pengerjaannya juga lebih mahal. Maka, gunakanlah tabel hanya untuk menyajikan data yang bersifat krusial dan terkait langsung dengan isi karangan serta berdampak

menyederhanakan teks, dalam arti bahwa tanpa tabel uraian kita akan terasa penuh sesak dengan angka-angka.

#### *Terkesan penuh sesak dengan angka*

The mean final errors (with standard deviations in parentheses) for the Age x Level of Difficulty interaction were .05 (.08), .05 (.07), and .11 (.10) for the younger participants and .14 (.15), .17 (.15), and .26 (.21) for the older participants at low, moderate, and high levels of difficulty, respectively.

Pembaca akan jauh lebih mudah menangkap dan membandingkan data semacam itu jika disajikan dalam bentuk tabel. Sebaliknya, data yang disajikan dalam tabel yang terlalu sederhana (e.g., hanya memuat dua kolom dan baris atau kurang) lazimnya justru lebih mudah ditangkap bila disajikan dalam bentuk uraian. Berikut ini disajikan contoh-contoh tabel.

*Contoh Tabel 1.*

#### **Tabel X** *Error Rates of Older and Younger Groups*

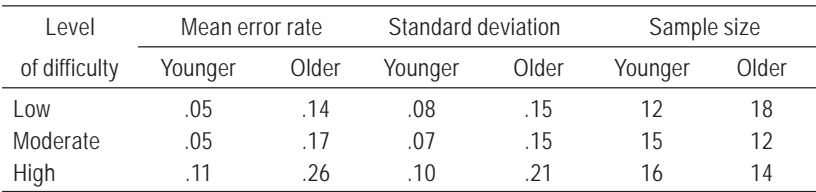

# Grade Girls Girls Boys With Without Difference With Without Difference Verbal tests 3 280 240 40 281 232 49 4 297 251 46 290 264 26 5 301 260 41 306 221 85 *n*<sup>a</sup> 18 19 19 20 Mathematical tests 3 201 189 12 210 199 11 4 214 194 20 236 210 26 5 221 216<sup>b</sup> 5 239 213 26 *n*<sup>a</sup> 20 17 19 18

## *Contoh Tabel 2.*

**Tabel X**

*Mean Numbers of Correct Responses by Children With and Without Pretraining*

*Note.* Maximum score = 320.

a Numbers of children out of 20 in each group who completed all tests. bOne girl in this group gave only two correct responses.

# *Contoh Tabel 3.*

**Table X** *Mean Causality and Responsibility Attribution Scores*

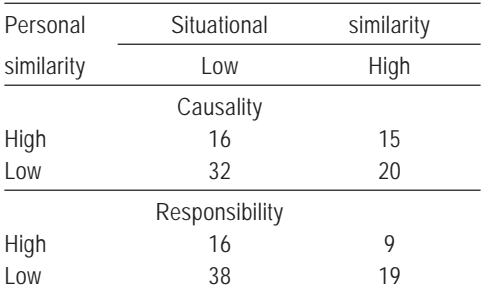

*Note*. The higher the score, the greater the attribution. Actual scores have been multiplied by 10.

## *Contoh Tabel 4.*

**Table X**

*Recognition Memory for Words and Nonwords as a Function of Age and Viewing Condition*

| Viewing condition | <b>Adults<sup>a</sup></b> | Children <sup>b</sup> | <b>Difference</b> |
|-------------------|---------------------------|-----------------------|-------------------|
| Words             |                           |                       |                   |
| Dim               | 91                        | 73                    | 18                |
| Moderate          | 88                        | 63                    | 25                |
| <b>Bright</b>     | 61                        | 45                    | 16                |
|                   |                           | <b>Nonwords</b>       |                   |
| Dim               | 78                        | 58                    | 20                |
| Moderate          | 65                        | 62                    | 3                 |
| <b>Bright</b>     | 80                        | 51                    | 29                |

*Note.* The values represent mean percentages of correctly recognized words or nonwords.

<sup>a</sup>Adults were 18-21 years old. <sup>b</sup>Children were 12-14 years old.

#### *Contoh Tabel 5.*

#### **Table X**

*Intercorrelations Between Subscales for Students and Older Adults*

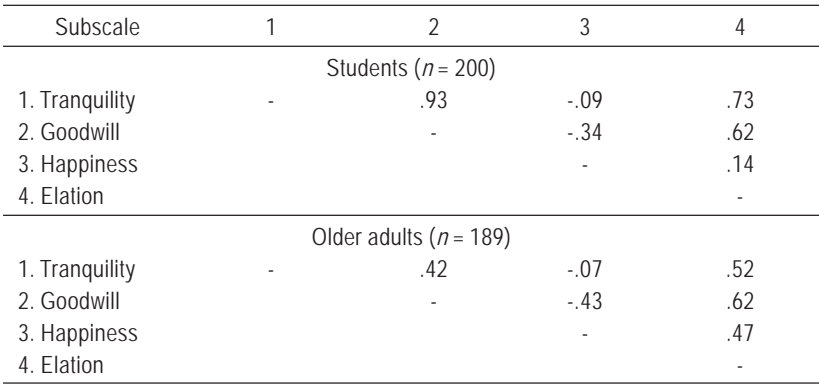

# Subscale **Goodwill Goodwill** Elation Happiness Students (*n* = 200) Tranquility  $.9$  ...  $.7$  -.1 Goodwill **Goodwill** .6 .3 Elation .1 Older adults (*n* = 189) Tranquility .4 .5 -.1 Goodwill **Goodwill** .6 .4 Elation .5

## *Contoh Tabel 6.*

#### **Table X**

*Intercorrelations Between Subscales for Students and Older Adults*

# **B. Kaitan Antara Tabel dan Teks**

# **1.** *Membahas Tabel dalam Teks*

Sebuah tabel yang informatif melengkapi – bukan menduplikasi atau mengulangi – teks. Di dalam teks, aculah setiap tabel yang tercantum dan tunjukkanlah kepada pembaca apa saja yang bisa disimak dalam masing-masing tabel. Di dalam teks bahaslah hanya hal-hal yang penting atau mencolok dalam tabel. Jika dalam teks Anda membahas semua butir yang terdapat pada tabel, berarti kehadiran tabel itu tidak diperlukan.

# **2.** *Memastikan Bahwa Masing-masing Tabel dapat Dipahami Secara Terpisah*

Setiap tabel memang harus menjadi bagian tak terpisahkan dari teks namun sekaligus harus bisa dipahami tanpa perlu mengacu pada teks. Semua singkatan (kecuali beberapa singkatan statistik baku seperti *M, SD,* dan *df* atau

*db*) serta berbagai lambang atau tanda (seperti garis bawah, tanda pisah, dan tanda kurung) yang digunakan dengan maksud khusus perlu diterangkan. Satuan pengukuran yang dipakai harus selalu diinformasikan.

#### **3.** *Cara Mengacu Tabel*

Saat mengacu tabel di dalam teks, sebutkanlah nomor tabelnya.

as shown in Table 8, the responses were … children with pretraining (see Table 5) …

Jangan pernah menuliskan "seperti disajikan dalam tabel di atas" (atau di bawah) atau "tabel di halaman 32 menunjukkan," sebab letak dan nomor halaman sebuah tabel mudah berubah, tergantung tata letak.

## **C. Kaitan Antartabel**

Beberapa tabel yang hanya mengulang data sebaiknya digabungkan. Lazimnya, sejumlah kolom atau baris data yang sama diusahakan jangan sampai muncul dalam dua tabel atau lebih. Cara penyajian semua tabel dalam satu karangan harus konsisten agar mudah dibandingkan. Gunakanlah format, cara penulisan judul tabel dan subjudul kolom dan baris, serta peristilahan yang sama.

## **D. Nomor Tabel**

Semua tabel dalam sebuah karangan perlu dinomori dengan angka Arab secara urut berdasarkan kapan pertama kali tabel itu muncul di dalam teks. Penata letak lazimnya

menempatkan tabel dan grafik sedekat mungkin dengan bagian karangan yang pertama kali menyebut tabel atau grafik yang bersangkutan. Jangan pernah menggunakan huruf tambahan untuk menomori tabel. Nomorilah Tabel 5, 6, dan 7 bukan 5, 5a, dan 5b. Atau kalau isinya memang berkaitan erat, gabungkan saja ketiganya. Jika suatu karangan memuat lampiran yang mencakup tabel, tandailah tabel di dalam lampiran itu dengan huruf kapital dan angka Arab (e.g., Tabel A1 adalah tabel pertama dalam Lampiran A, atau kalau hanya ada satu lampiran maka tak perlu menandainya dengan huruf; Tabel C2 adalah tabel kedua dalam Lampiran C).

# **E. Judul Tabel**

Setiap tabel perlu diberi judul yang singkat, tetapi jelas dan informatif. Perhatikan contoh-contoh berikut ini.

## *Terlalu singkat*

*Relation Between College Majors and Performance*

[Tidak jelas data apa yang disajikan dalam tabel.]

## *Terlalu mendetil*

*Mean Performance Scores on Test A, Test B, and Test C of Students With Psychology, Physics, English, and Engineering Majors*

[Judul tabel ini menduplikasi atau mengulangi informasi yang termuat dalam judul kolom.]

## *Judul tabel yang baik*

*Mean Performance Scores of Students With Different College Majors*

Singkatan yang muncul pada judul kolom atau pada batang tubuh tabel kadang-kadang perlu dijelaskan di antara tanda kurung di dalam judul tabel. Contoh,

*Hit and False-Alarm (FA) Proportions in Experiment 2*

Singkatan yang memerlukan keterangan lebih panjang atau yang tidak terkait langsung dengan judul tabel perlu dijelaskan dalam catatan umum yang dicantumkan di bawah tabel (lihat **bagian I**). Jangan menggunakan catatan kaki untuk menjelaskan salah satu unsur dalam judul tabel.

## **F. Judul Kolom**

Setiap tabel mengklasifikasikan butir-butir masukan yang saling berkaitan sehingga memungkinkan pembaca untuk memperbandingkannya. Data membentuk batang tubuh tabel. Judul kolom mencerminkan logika pengorganisasian data serta menjelaskan data yang berada di bawahnya. Seperti judul tabel, judul kolom harus singkat dan panjangnya tidak boleh terlalu banyak melampaui butir data paling lebar dalam kolom yang bersangkutan. Contoh,

#### *Buruk*:

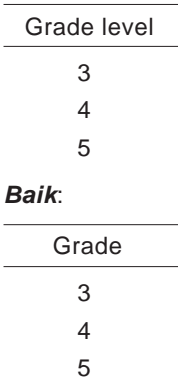

Singkatan dan lambang baku untuk istilah-istilah nonteknis (e.g., *no.* untuk *nomor*, *%* untuk *persen*) dan statistik (e.g., *M, SD,*  $\chi^2$ ) boleh digunakan sebagai judul kolom tanpa memerlukan keterangan. Sebaliknya, singkatan untuk istilah teknis, nama, dan sejenisnya perlu diterangkan dalam catatan di bawah tabel (lihat **bagian I**).

Setiap kolom dalam tabel harus diberi judul kolom, termasuk kolom *stub*, yaitu kolom paling kiri dalam sebuah tabel (judul kolomnya disebut judul *stub*). Kolom *stub* lazim memuat aneka variabel independen utama. Misal, *stub Contoh Tabel 2* memuat *grades* atau tingkat kelas. Hanya pada matriks korelasi unsur-unsur kolom perlu dinomori (lihat *Contoh Tabel 5*) atau jika teks mengacu pada unsurunsur kolom itu dengan nomor.

Penambahan subunsur dalam *stub* lebih mudah dipahami dengan cara ditunjukkan lewat indentasi, bukan dengan menambah kolom. Langkah ini juga berdampak menyederhanakan tata letak dengan cara meminimalisasikan jumlah kolom.

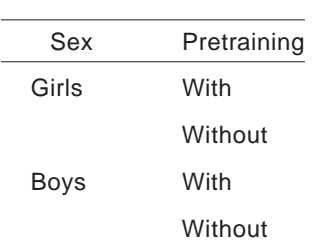

#### *Buruk*:

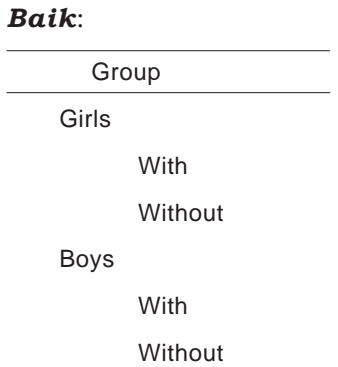

Semua judul kolom menerangkan butir data yang berada di bawahnya atau berada di dalam kolom itu, bukan di luar kolom itu. Judul yang terletak tepat di atas batang tubuh tabel atau data (disebut *column heads* alias *judul kolom* dan *column spanners*) menerangkan aneka butir data dalam kolom-kolom vertikal pada batang tubuh tabel. Sebuah judul kolom hanya menerangkan satu kolom; sebuah *column spanner* menerangkan dua atau lebih kolom, masing-masing kolom memiliki judul kolomnya sendiri. Himpunan judul kolom yang diorganisasikan dengan cara ini disebut *decked heads* alias **judul bertingkat**. Judul bertingkat semacam ini seringkali bermanfaat menghindari pengulangan kata-kata dalam judul kolom (lihat *Contoh Tabel 2*). Sedapat mungkin jangan menggunakan judul bertingkat lebih dari dua tingkat.

#### *Salah*:

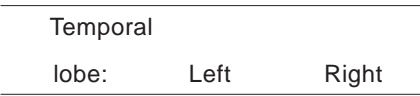

#### *Boros kata*:

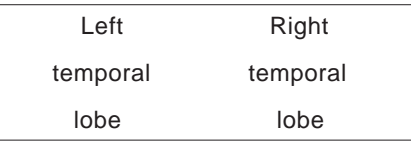

#### *Benar*:

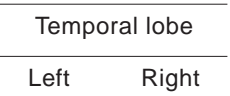

Beberapa tabel seringkali membutuhkan *table spanners* dalam batang tubuh tabel. *Table spanners* mencakup atau menaungi seluruh batang tubuh tabel (seluruh kolom, termasuk *stub*), sehingga memungkinkan melakukan pembagian lebih lanjut terhadap batang tubuh tabel (lihat *Contoh Tabel 2*). *Table spanners* juga bisa digunakan untuk menggabungkan dua tabel menjadi satu, sepanjang keduanya memiliki subjudul kolom yang sama.

Setiap baris dalam sebuah kolom baik secara tata bahasa maupun secara konseptual harus setara dengan semua baris lain dalam kolom itu, dan isi atau makna semua baris harus terjelaskan lewat subjudul kolomnya.

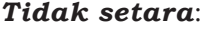

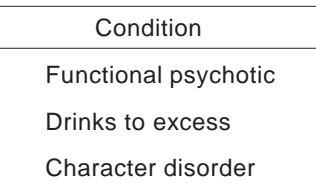

#### *Setara*:

**Condition** 

Functional psychotic Alcoholism Character disorder

Sub-subjudul, subjudul kolom, dan *column spanners* harus berupa kata benda tunggal kecuali jika memang mengacu pada kelompok atau sesuatu yang bersifat ganda atau jamak (e.g., *Children*). Selain itu, tuliskan dengan huruf kapital hanya huruf pertama dari kata pertama untuk seluruh subjudul (subjudul kolom, *column spanners*, subjudul *stub*, dan *table spanners*) dan masukan berupa kata. (Tentu saja, semua nama diri harus dikapitalisasi.)

## **G. Batang Tubuh Tabel**

Batang tubuh tabel berisi data. Ada beberapa hal yang perlu diperhatikan dalam menuliskan data sebagai batang tubuh tabel.

- **1. Angka Desimal**. Dalam penulisan angka desimal, penentuan jumlah angka di belakang koma disesuaikan tingkat ketepatan pengukuran yang lazim dituntut, misal dua angka. Sesudah diputuskan, format ini perlu diikuti secara konsisten dalam penulisan seluruh data. Jangan mengubah satuan pengukuran atau jumlah angka di belakang koma dalam satu kolom.
- **2. Sel kosong**. Sel adalah titik interseksi atau persinggungan antara sebuah baris dan sebuah kolom. Jika bagi sebuah

sel memang tidak tersedia data untuk diisikan, biarkan sel itu **kosong**. Sebaliknya, jika sebuah sel terpaksa tidak diisi karena datanya gagal diperoleh, tuliskanlah **tanda hubung** dalam sel itu dan jelaskanlah makna tanda hubung itu pada keterangan di bawah tabel. Khusus dalam matriks korelasi, tanda hubung lazimnya menunjukkan bahwa korelasi antara suatu item dengan dirinya sendiri tidak dihitung, maka tidak perlu lagi diterangkan.

**3. Sifat ringkas**. Penyajian data dalam tabel harus ringkas. Jangan memasukkan data apa saja dalam tabel, termasuk membuat kolom jumlah atau rerata yang dengan mudah bisa dihitung berdasarkan kolom-kolom lain.

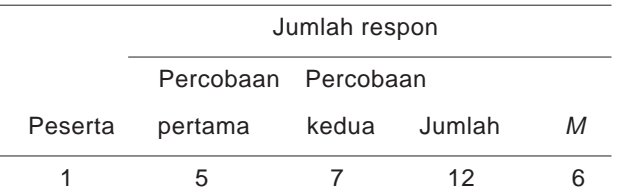

#### *Tidak ringkas*

Contoh di atas bisa dibuat lebih ringkas dengan dua cara: (a) cantumkan hanya data jumlah respon per percobaan atau data jumlah keseluruhan respon, tergantung mana yang lebih diperlukan dalam narasinya; dan (b) kolom rerata tidak perlu dicantumkan.

## **H. Penyajian Data dalam Tabel Khusus**

Ada empat jenis tabel khusus yang akan dipaparkan di sini, yaitu tabel analisis varians, tabel analisis regresi,

tabel *path* dan LISREL (*linerar structural relations*), dan tabel kata-kata.

## **1.** *Tabel Analisis Varians (ANOVA)*

Pembagian kolom-kolomnya adalah sebagai berikut: (a) pada kolom *stub* alias kolom pertama atau paling kiri, tuliskanlah sumber-sumber variasi; (b) pada kolom kedua, tuliskanlah derajat kebebasan (*degrees of freedom*); (c) pada kolom ketiga, tuliskanlah rasio *F* yang teramati; dan (d) pada kolom keempat atau terakhir, tuliskanlah nilai-nilai probabilitas signifikansinya (atau ditambah satu kolom lagi, yaitu kolom kelima sebagai kolom terakhir, jika digunakan lebih dari satu teknik uji signifikansi). Cara lain, nilai-nilai probabilitas tidak disajikan dalam kolom melainkan dituliskan sebagai keterangan di bawah tabel. Nilai-nilai rasio *F* yang signifikan secara statistik ditandai dengan asterisk.

Pembagian baris-barisnya: (a) sajikan dulu variabelvariabel antar subjek (*between-subjects variables*) beserta kesalahan (*error*)-nya; baru di bawahnya disajikan (b) variabel-variabel dalam subjek (*within-subject variables*) beserta kesalahannya juga. Mean kuadrat kesalahannya (*mean square errors*) perlu dituliskan, yaitu pada kolom rasio *F*, di antara tanda kurung. (lihat *Contoh Tabel 7*)

## *Contoh Tabel 7.* **Tabel ANOVA**

**Tabel X**

*Analisis Varians Kondisioning Klasik*

| Sumber                | db  | F        | η    | р   |
|-----------------------|-----|----------|------|-----|
| Antar subjek          |     |          |      |     |
| Kecemasan (C)         | 2   | 0.76     | ,22  | ,48 |
| Kejutan (K)           | 1   | 0,01     | 0.02 | ,92 |
| C x K                 | 2   | 0,18     | .11  | ,84 |
| Kesalahan S           |     |          |      |     |
| dalam-kelompok        | 30  | (16, 48) |      |     |
| Dalam subjek          |     |          |      |     |
| Blok (B)              | 4   | $3,27**$ | .31  | .01 |
| BxC                   | 8   | 0.93     | .24  | ,49 |
| B x S                 | 4   | $2,64*$  | .28  | .04 |
| $B \times C \times S$ | 8   | 0,58     | .19  | ,79 |
| Kesalahan B x S       |     |          |      |     |
| dalam-kelompok        | 120 | (1, 31)  |      |     |

*Catatan.* Nilai dalam tanda kurung adalah kesalahan mean kuadrat. *S* = subjek. \* *p* < .05. \*\* *p* < .01.

## **2.** *Tabel Regresi*

Pembagian kolom-kolom tabel regresi adalah sebagai berikut: (a) pada kolom *stub,* tuliskanlah variabel-variabelnya; pada kolom-kolom selanjutnya tuliskanlah secara berturutturut: (b) koefisien beta kasar atau tak baku (*B*); (c) nilai kesalahan baku beta (*SE B*); dan (d) koefisien beta baku (β ). Tentang pencantuman nilai-nilai beta, jika penelitiannya murni terapan maka yang dicantumkan hanya nilai-nilai beta tak baku (*B*). Sebaliknya, jika penelitiannya murni teoretis maka yang dicantumkan hanya nilai-nilai beta baku (β ).

Dalam tabel juga perlu ditunjukkan jenis analisis regresi yang digunakan, yaitu hirarkis atau simultan. Jika hirarkis,

maka peningkatan perubahannya perlu dicantumkan dalam keterangan. (lihat *Contoh Tabel 8*).

## *Contoh Tabel 8.* **Tabel regresi**

**Tabel X**

*Ringkasan Analisis Regresi Hirarkis Variabel-variabel yang Memprediksikan Keyakinan Anak Perempuan Dewasa tentang Paternalisme (N = 46)*

| Variabel                         | В       | SE B | β       |
|----------------------------------|---------|------|---------|
| Langkah 1                        |         |      |         |
| Pendidikan anak perempuan        | $-5,89$ | 1,93 | $-.41*$ |
| Usia ibu                         | 0.67    | 0,31 | $.21*$  |
| Langkah 2                        |         |      |         |
| Pendidikan anak perempuan        | -3,19   | 1,81 | $-.22$  |
| Usia ibu                         | 0,31    | 0,28 | .14     |
| Sikap terhadap orang lanjut usia | 1,06    | 0,28 | $,54*$  |
| Perasaan afektif                 | 1,53    | 0,60 | $.31*$  |
| Dogmatisme                       | $-0.03$ | 0.10 | -.04    |

*Catatan.*  $R^2$  = .26 untuk Langkah 1;  $\Delta R^2$  = .25 untuk Langkah  $2(b < .05)$ . \*  $p < .05$ 

## **3.** *Tabel Path atau LISREL*

Tabel *path* atau LISREL perlu menyajikan semua means, *standard deviations*, dan interkorelasi dari seluruh variabel yang digunakan sebagai masukan dalam analisis. Untuk membantu pembaca menafsirkan isi tabel, jangan hanya menyajikan daftar lambang variabel *x* dan *y* yang dipakai dalam menyusun berbagai model, melainkan lengkapilah dengan keterangan pendek. Jika perlu menggunakan akronim, masing-masing harus disertai dengan definisinya. (lihat *Contoh Tabel 9*)

Kadang-kadang model ganda juga diperbandingkan dalam analisis LISREL. Jika demikian, dalam tabel juga perlu disajikan ringkasan hasil-hasil pengujian perbandingan dan kecocokan antar model. (lihat *Contoh Tabel 10*)

## *Contoh Tabel 9*. **Tabel LISREL**

**Tabel X**

*Loading dan Keunikan Faktor untuk Model Faktor Konfirmatorik Variabelvariabel Pola Perilaku Tipe A*

|                              | Loading faktor |     |          |
|------------------------------|----------------|-----|----------|
| Variabel dan ukurannya       | tak baku       | SE  | Keunikan |
| WT-Karakteristik Cara Bicara |                |     |          |
| Keras dan meledak-ledak      | .60            |     | ,32      |
| Cepat dan semakin cepat      | ,63            | .04 | ,29      |
| Kecepatan merespon           | ,71            | ,04 | .16      |
| Tak mau kalah                | ,82            | ,05 | ,25      |
| WT-Isi Jawaban               |                |     |          |
| Sifat bersaing               | ,60            |     | ,34      |
| Kecepatan                    | ,59            | ,04 | ,27      |
| Sifat tidak sabar            | .67            | ,05 | ,28      |
| WT-Sikap Bermusuh            |                |     |          |
| Penilaian gaya               | .60            |     | .22      |
| Penilaian isi                | .60            | .05 | .17      |
| Skala Aktivitas Thurstone    |                |     |          |
| Variabel 1                   | ,60            |     | ,73      |
| Variabel 2                   | .88            | .08 | ,39      |
| Variabel 3                   | .71            | .07 | .54      |
| Variabel 4                   | .69            | ,07 | ,74      |
| Variabel 5                   | .74            | ,07 | .31      |

*Catatan.* Garis sambung menunjukkan bahwa kesalahan baku tidak dihitung. WT = Wawancara Terstruktur.

## **H.4 Tabel Kata-kata**

Batang tubuh tabel juga bisa berupa kata-kata, berisi entah perbandingan kualitatif atau deskripsi informasi.

Unsur-unsur formatnya sama seperti jenis tabel lain, yaitu nomor dan judul tabel, judul-judul kolom, dan keterangan, jika ada. Usahakan isian kolom-kolom sesingkat dan sesederhana mungkin. Isian baru sebagai sub-baris ditunjukkan lewat indentasi. *Semua bagian batang tubuh tabel diketik dengan spasi ganda*. Selain itu, tabel kata-kata seperti ini lazim bertujuan memberikan ilustrasi tentang diskusi atau paparan di dalam teks, maka tidak boleh sekadar mengulangnya (lihat *Contoh Tabel 11*).

#### *Contoh Tabel 10.* **Tabel perbandingan model**

#### **Tabel X**

*Indeks Kecocokan Nested Sequence Model-model Cross-Sectional*

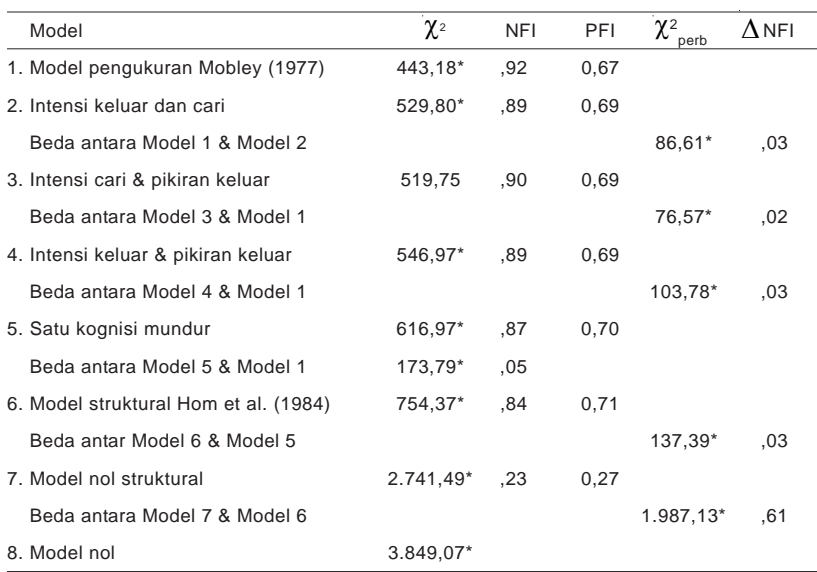

*Catatan.* NFI = normed fit index atau indeks kecocokan bernorma; PFI = parsimonious fit index atau indeks kecocokan paling sederhana. \* *p* < ,05

# *Contoh Tabel 11.* **Tabel kata**

**Tabel X**

*Beberapa Keunggulan Preferensi Pemrosesan-Kabur dalam Ingatan dan Pemrosesan*

| Keunggulan         | Deskripsi                                      |
|--------------------|------------------------------------------------|
| Ketersediaan jejak | Intisari memiliki keunggulan kestabilan        |
|                    | ingatan dibandingkan detil verbatim; maka,     |
|                    | proses berpikir diarahkan untuk                |
|                    | berlangsung mengikuti jenis-jenis informasi    |
|                    | yang cenderung tersedia dalam ingatan.         |
| Kemudahan jejak    | Intisari memiliki keunggulan dalam             |
| untuk diakses      | kemudahan untuk dipanggil kembali              |
|                    | dibandingkan jejak verbatim sebab bisa         |
|                    | diakses lewat rentang isyarat yang lebih luas. |
| Kelenturan jejak   | Sifat intisari yang skematik dan mirip pola    |
|                    | menjadikannya lebih mudah dimanipulasi-        |
|                    | kan dibandingkan jejak verbatim selama         |
|                    | proses berpikir berlangsung.                   |
| Kesederhanaan      | Representasi yang lebih sederhana              |
| dalam pemrosesan   | menuntut pemrosesan yang lebih                 |
|                    | sederhana, dan intisari lebih sederhana        |
|                    | dibandingkan jejak verbatim.                   |
| Ketepatan          | Pemrosesan detil verbatim lazimnya             |
| pemrosesan         | tidak meningkatkan ketepatan, khususnya        |
|                    | menyangkut tujuan fungsional yang              |
|                    | menjadi sasaran proses berpikir, dan yang      |
|                    | seringkali terjadi justru sebaliknya.          |
| Usaha memroses     | Preferensi pemrosesan-kabur sejalan            |
|                    | dengan hukum usaha terkecil dalam arti         |
|                    | bahwa proses berpikir cenderung ke arah        |
|                    | aktivitas pemrosesan yang lebih mudah          |
|                    | dilaksanakan.                                  |

# **I. Catatan pada Tabel**

Ada tiga jenis catatan pada tabel, yaitu: catatan umum, catatan khusus, dan catatan probabilitas. Semua jenis catatan ini dituliskan tepat di bawah tabel.

## **1.** *Catatan Umum*

Jenis catatan ini lazimnya bertujuan menerangkan atau memberikan informasi yang berlaku untuk keseluruhan tabel dan lazimnya berupa keterangan tentang arti singkatan, lambang, dan sejenisnya. Catatan umum dinyatakan dengan kata *Catatan* (dicetak miring) yang diakhiri dengan tanda baca titik. Isi catatan dituliskan mengikuti tata tulis yang lazim. *Catatan* beserta isinya seringkali dicetak dengan *font* atau ukuran huruf lebih kecil (lihat, misalnya, *Contoh Tabel 10*).

## **2.** *Catatan Khusus*

Jenis catatan ini bertujuan menerangkan kolom, baris, atau bahkan hanya item masukan tertentu. Catatan semacam ini dinyatakan dengan huruf kecil superskrip (misal, a, b, c). Penulisannya pada judul kolom atau subjudul baris dan batang tubuh tabel diurutkan dari kiri ke kanan dan dari atas ke bawah, dimulai dari kiri atas. Catatan khusus pada sebuah tabel tidak berlaku untuk tabel atau tabel-tabel lain, dan catatan khusus masing-masing tabel harus selalu diawali dengan huruf kecil superskrip *a* (lihat, misalnya, *Contoh Tabel 4*).

## **3.** *Catatan Probabilitas*

Jenis catatan ini menunjukkan hasil uji signifikansi. Tanda asterisk menandai nilai-nilai yang menunjukkan bahwa hipotesis nihil yang diuji di balik nilai itu ditolak, dengan probabilitas (nilai *p*) yang dinyatakan dalam catatan probabilitas. Gunakanlah jumlah asterisk tertentu untuk menandai taraf alfa tertentu secara konsisten pada seluruh tabel. Lazimnya, probabilitas yang lebih besar ditandai dengan jumlah asterisk yang lebih sedikit, seperti \* *p* < ,05 dan \*\* *p* < ,01.

Kadang-kadang kita perlu membedakan antara pengujian satu ekor dan dua ekor sekaligus dalam satu tabel. Untuk menunjukkan perbedaan itu selain mencantumkan jenis pengujiannya, satu atau dua ekor, juga perlu digunakan tanda yang berbeda, yaitu: asterisk untuk nilainilai *p* dua ekor dan simbol lain (biasanya tanda silang † superskrip) untuk nilai-nilai *p* satu ekor.

\* *p* < ,05, dua-ekor. \*\* *p* < ,01, dua ekor. † *p* < ,05, satu ekor. †† *p* < ,01, satu ekor.

Untuk menunjukkan perbedaan antara dua atau lebih butir masukan tabel – misal, mean-mean yang diperbandingkan dengan teknik tertentu seperti uji Tukey – lazimnya digunakan huruf kecil subskrip. Arti subskrip perlu diterangkan dalam catatan khusus. (lihat *Contoh Tabel 12*)

#### *Contoh Tabel 12.* **Perbandingan data**

**Tabel X**

*Penilaian tentang Kemampuan Mengatasi Peristiwa Hidup Menurut Kondisi*

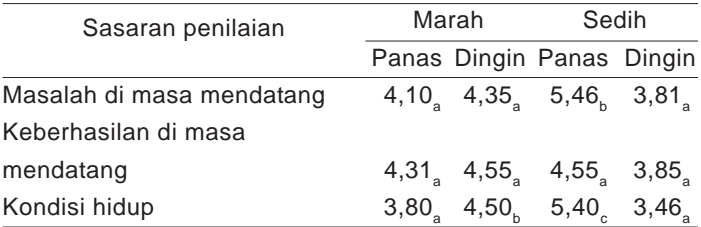

*Catatan.*Penilaian menggunakan skala-9 (1 = *sepenuhnya akibat tindakan manusia,* 9 = *sepenuhnya akibat daya di luar manusia*). Mean-mean sebaris dengan subskrip tidak sama berbeda pada *p* < 0,05 dalam perbandingan perbedaan yang sungguh signifikan ala Tukey.

#### **4.** *Urutan Catatan*

Urutan catatan pada tabel adalah: catatan umum, catatan khusus, dan catatan probabilitas.

*Catatan.* Partisipan penelitian ini …

 $a_n = 25$   $b_n = 42$ .  $*$  *p* < .05. \*\* *p* < .001.

# **J. Garis Batas dan Ukuran Tabel**

Buatlah garis batas tabel hanya bila sungguh-sungguh diperlukan. Dalam sistem *APA* hanya digunakan garis batas tabel horisontal, tanpa garis batas vertikal.

Usahakan agar ukuran tabel maksimal selebar halaman atau kolom dalam format *portrait*, tergantung tata letak teks buku atau jurnalnya. Kadang-kadang tabel perlu disajikan dalam format *landscape.* Jika ukuran tabel sedemikian besar

dan panjang sehingga tidak muat disajikan dalam satu halaman baik dalam format *portrait* maupun *landscape* dapat dilanjutkan dalam halaman atau halaman-halaman berikut sesuai keperluan. Namun jangan pernah mengurangi spasi (dari ganda ke tunggal, misalnya) atau memperkecil *font* (dari 12 yang baku menjadi 10, misalnya) demi menyesuaikan ukuran tabel dengan (sisa) ruang yang tersedia.

# **K. Mengutip Tabel dari Sumber Lain**

Untuk mereproduksi atau mengadaptasi sebuah tabel baik sebagian atau seluruhnya dari sumber lain yang hak ciptanya dilindungi, kita perlu meminta izin dari pengarang aslinya atau pihak lain pemegang hak cipta itu.

Tabel hasil reproduksi atau yang dikutip dari sumber lain semacam itu perlu diberi catatan tentang sumber aslinya, sebagai bentuk penghargaan kepada pengarang asli dan pemegang hak cipta.

*Catatan.* Dari [*atau* Tabel diambil dari] "Judul Artikel," oleh Nama Pengarang, Tahun, *Nama Jurnal, Nomor Volume,* nomor halaman. Hak cipta Tahun pada Nama Pemegang Hak Cipta. Direproduksi [*atau* Diadaptasi] dengan izin.

# **BAB VII PEMBUATAN GAMBAR**

dalam sistem *APA* yang disebut gambar mencakup semua jenis ilustrasi selain tabel. Gambar bisa berupa peta, grafik, foto, gambar tangan, atau jenis pelukisan lainnya.

Gambar memiliki beberapa kelebihan. Pertama, untuk menyajikan data kuantitatif gambar memberikan informasi yang eksak. Kedua, gambar memberikan pelukisan yang cepat dan menyeluruh tentang pola hasil-hasil penelitian. Secara khusus gambar sangat efektif melukiskan ada tidaknya interaksi dan hubungan linear. Ketiga, gambar bisa menyajikan konsep berupa struktur atau pelukisan secara lebih efisien dibandingkan teks.

Kriteria gambar yang baik adalah kesederhanaan, kejelasan, dan konsistensi. Artinya, sebuah gambar yang baik memiliki sifat-sifat:

- 1. mendukung, bukan menduplikasi atau mengulang teks;
- 2. hanya menyajikan fakta-fakta esensial;
- 3. tidak mengandung detil yang mengganggu penglihatan dan pembacaan;
- 4. mudah dibaca, dalam arti bahwa unsur-unsurnya (garis, label, lambang, dsb.) tercetak dalam ukuran cukup besar sehingga enak dibaca;
- 5. mudah dipahami, dalam arti bahwa maksudnya segera bisa ditangkap;
- 6. konsisten dan memiliki format (ukuran dan jenis huruf, ukuran garis, dsb.) sama seperti gambargambar lain yang terdapat dalam artikel yang sama;
- 7. direncanakan dan dibuat dengan cermat dan seksama.

# **A. Jenis-jenis Gambar**

Ada beberapa jenis gambar yang bisa dipakai untuk menyajikan data. Selain itu, data yang sama bisa disajikan dalam gambar dengan beberapa metode yang berbeda. Jenisjenis gambar yang dimaksud meliputi *grafik, peta, peta bercak* (*dot maps*), *gambar tangan,* dan *foto*.

#### **1. Grafik**

Grafik menunjukkan hubungan (perbandingan dan distribusi) dalam serangkaian data, dan bisa menyajikan antara lain nilai-nilai absolut, persentase, atau bilangan indeks. Pencantuman informasi pada sumbu horisontal (*x*) dan vertikal (*y*)-nya harus mengikuti urutan tertentu (misal, dari kecil ke besar) dan konsisten (misal, dalam satuan pengukuran yang setara). Ada beberapa jenis grafik:

#### **a.** *Sebaran bercak* (*scatter plots*).

Jenis grafik ini terdiri dari butir-butir bercak yang ditempatkan pada bidang di antara absis dan ordinat, untuk menunjukkan nilai dari masing-masing peristiwa yang melibatkan dua variabel yang diskala pada absis dan ordinat. Pemusatan bercak mengikuti garis imajiner tertentu mencerminkan korelasi.

#### *Contoh*

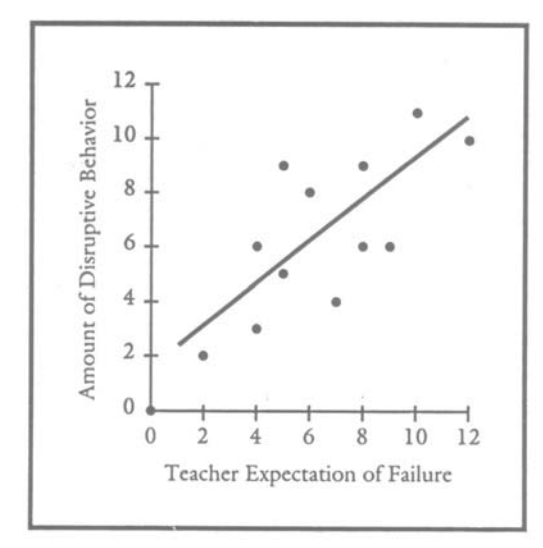

*Gambar X.* **Harapan guru akan kegagalan dan banyaknya tingkah laku mengganggu yang ditunjukkan siswa dalam 12 mata pelajaran.**

Dari J. R. Fraenkel dan N. E. Walker (1993). *How to design and evaluate research in education* (edisi ke-2). New York: McGraw -Hill, h. 289.

## **b.** *Grafik garis* (*line graph*).

Jenis grafik ini menunjukkan hubungan antara dua variabel kuantitatif. Variabel independennya ditempatkan pada sumbu horisontal, sedangkan variabel dependennya pada sumbu vertikal. Garis-garis ruas pada kedua sumbu menunjukkan besar satuan pengukuran. Skala yang digunakan bisa bersifat linear, logaritmik, atau log-linear.

#### *Contoh*

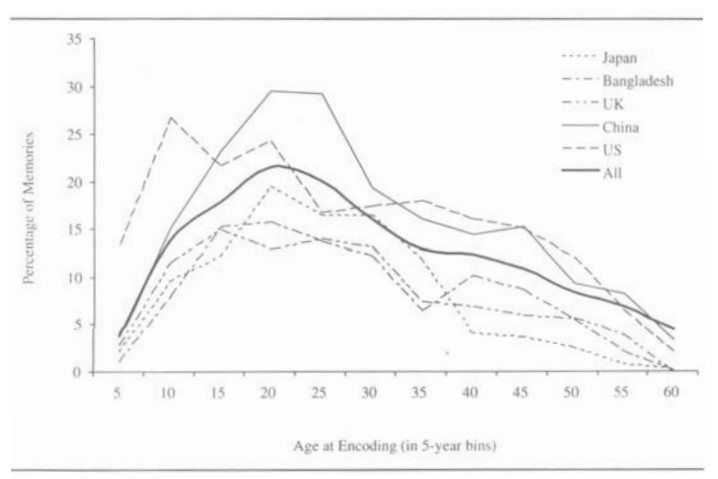

*Gambar X.* **Kurva kemampuan mengingat sepanjang rentang kehidupan dari lima negara.**

Dari "A cross-cultural investigation of autobiographical memory. On the the universality and cultural variation of the reminiscence bump," oleh M. A. Conway, Qi Wang, K. Hanyu, & S. Haque, 2005, *Journal of Cross-Cultural Psychology, 36,* h. 743.

#### **c.** *Grafik balok* (*bar graphs*).

Jenis grafik ini dipakai jika variabel independennya bersifat kategoris. Balok-baloknya bisa ditempatkan horisontal atau vertikal, masing-masing balok mewakili satu jenis data. Grafik balok masih bisa dibedakan ke dalam beberapa sub-jenis. Pertama, grafik balok yang dibagi ke dalam sub-sub-balok (*subdivided bar graph*). Masing-masing batangan balok merepresentasikan dua atau lebih divisi data, tergantung jumlah sub-baloknya. Kedua, grafik balok ganda (*multiple bar graphs*). Masing-masing batangan balok merepresentasikan satu variabel dari sebuah gugusan data yang terdiri dari sejumlah variabel.

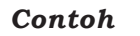

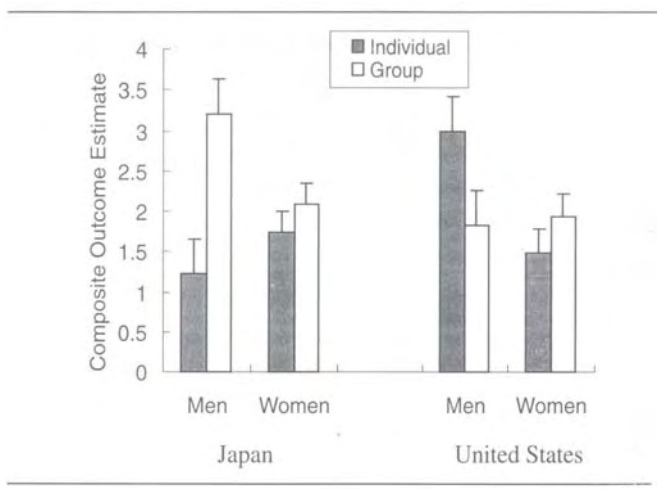

*Gambar X.* **Mean estimasi hasil komposit berdasarkan kondisi dan jenis kelamin.**

Dari "The cultural psychology of control. Illusions of personal versus collective control in the United States and Japan," oleh S. Yamaguchi, M. Gelfand, M. M. Ohashi, & Y. Zemba, 2005, *Journal of Cross-Cultural Psychology, 36,* h. 756.

## **d.** *Grafik gambar* (*pictorial graph*).

Jenis grafik ini dipakai untuk menunjukkan perbedaan kuantitatif sederhana antar kelompok. Semua lambang yang dipakai untuk merepresentasikan nilai yang sama harus memiliki ukuran yang sama.

## *Contoh*

\$\$\$\$\$ \$\$\$\$\$ \$\$\$\$\$ \$\$\$\$\$ \$\$\$\$\$ \$\$

€€€€€ €€€€€ €€€€€ €€€€€ €€

#### ₤₤₤₤₤ ₤₤₤₤₤ ₤₤₤₤

*Gambar X.* **Perbandingan jumlah peredaran mata uang Dollar, Euro, dan Poundsterling (dalam ribu triliun) tahun 2006.**

## e. *Grafik lingkaran* (*circle* atau *pie graph*).

Sering juga disebut grafik 100%. Jenis grafik ini lazim dipakai untuk menunjukkan persentase dan proporsi. Jumlah butir yang dibandingkan tidak boleh lebih dari lima buah. Segmen perlu diurutkan dari besar ke kecil, dimulai dengan segmen paling besar yang ditempatkan pada posisi jarum jam yang menunjukkan pukul 12. Salah satu cara menonjolkan perbedaan antarsegmen adalah dengan cara mengarsirnya mulai dari terang ke gelap, segmen terkecil diarsir paling gelap. Selain gelap-terang, arsir juga bisa berupa garis atau bercak.

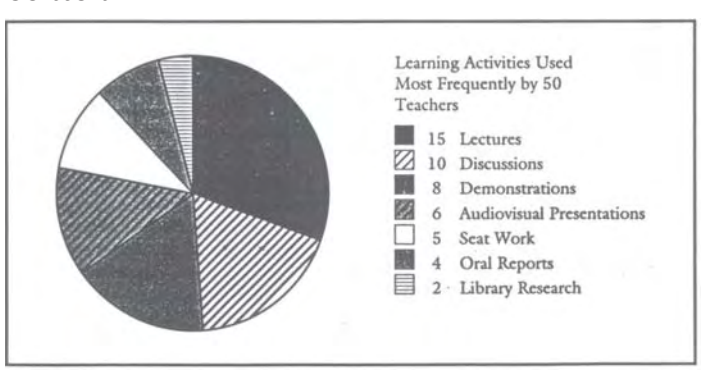

*Contoh*

*Gambar X.* **Aktivitas pembelajaran yang paling sering diterapkan oleh 50 guru.**

Dari J. R. Fraenkel dan N. E. Walker (1993). *How to design and evaluate research in education* (edisi ke-2). New York: McGraw-Hill., h. 178.

## 2. **Bagan** (*chart*).

Jenis grafik ini lazim dipakai untuk melukiskan hubungan antara bagian-bagian dari sebuah kelompok atau himpunan, sebuah objek, atau tata kerja dalam sebuah proses.

Lazimnya bagan berupa sejumlah kotak yang dihubungan dengan garis. Ada tiga jenis bagan. Pertama, bagan organisasi (*organizational charts*) menunjukkan hierarki dalam sebuah kelompok. Kedua, bagan alir (*flowcharts*) menunjukkan urutan langkah-langkah dalam sebuah proses. Ketiga, skema menunjukkan komponen-komponen dalam sebuah sistem.

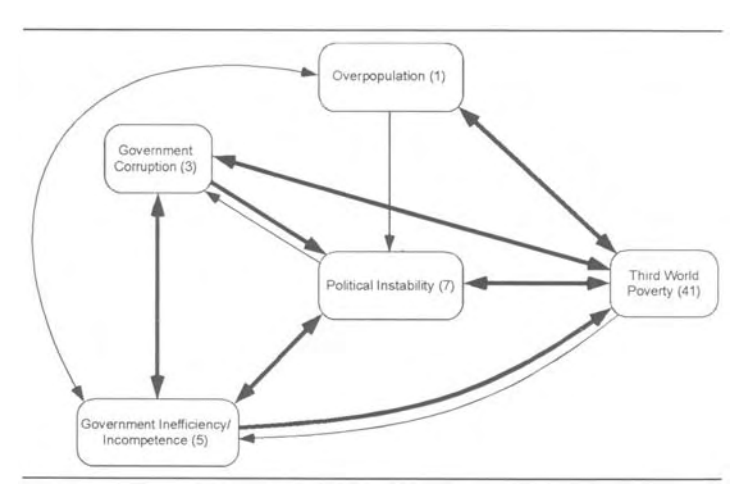

#### *Contoh*

*Gambar X.* **Peta utama kelompok 1.**

Dari "Mental models of poverty in developing nations. A causal mapping analysis using a Canada-Philippines contrast," oleh D. W. Hine, C. J. Montiel, R. W. Cooksey, & J. H. Lewko, 2005, *Journal of Cross-Cultural Psychology, 36,* h. 293.

## **3. Peta bercak** (*dot maps*).

Jenis grafik ini lazim dipakai untuk menunjukkan kepadatan populasi. Data ditempatkan tumpang-tindih pada peta. Petanya sendiri harus dilengkapi dengan petunjuk arah mata angin, keterangan lokasi dan skala ukuran. Tanda

panah dipakai untuk mengarahkan perhatian pembaca pada titik-titik acuan tertentu.

## **4. Gambar Tangan** (*drawings*).

Jenis grafik ini berupa gambar dua dimensi yang dibuat dengan tangan, dan dipakai untuk menjelaskan gagasan tertentu. Gambar semacam ini hanya mengandung sesedikit mungkin detil, sejauh diperlukan untuk menyatakan gagasan.

#### **5. Foto**.

Baik hitam putih maupun berwarna, ilustrasi foto yang baik harus menyajikan objek dan latar belakangnya secara kontras.

## **B. Pedoman Umum Pembuatan Gambar**

Pembuatan gambar sebagai ilustrasi dalam artikel ilmiah harus memperhatikan hal-hal sebagai berikut:

- 1. Ukuran gambar harus sesuai dengan format dan ukuran majalah ilmiahnya. Pada dasarnya gambar harus dibuat seukuran satu kolom (banyak majalah ilmiah berformat kolom ganda). Hanya jika gambar itu memang kompleks dan untuk memuat seluruh detilnya membutuhkan ruang yang besar, maka bisa dibuat seukuran halaman kendati majalah ilmiahnya berformat kolom ganda.
- 2. Gambar-gambar paralel atau gambar-gambar dengan bobot yang sama harus dibuat sama besar atau dengan skala ukuran yang sama.
- 3. Gambar-gambar yang sama sebaiknya digabungkan untuk memudahkan perbandingan. Misal, jika masingmasing dari dua gambar bisa ditempatkan dalam satu

kolom, keduanya bisa digabungkan dengan cara menempatkan yang satu di samping atau di bawah yang lain dan diperlakukan sebagai satu gambar. Dua grafik garis dengan sumbu-sumbu identik bisa digabungkan secara horisontal dan diperlakukan sebagai satu gambar.

- 4. Semua unsur gambar, termasuk titik-titik bercak dan subskrip, harus dibuat cukup besar agar mudah dibaca. Ukuran huruf tidak boleh lebih kecil dari *font* 8 dan tidak boleh lebih besar dari *font* 14. Perbandingan ukuran dan ketebalan antarunsur gambar juga perlu diperhatikan, unsur terpenting harus dibuat paling menonjol.
- 5. Legenda gambar, yaitu keterangan tentang cara membaca lambang-lambang yang digunakan dalam gambar, harus ditempatkan di dalam bingkai gambar. Berbagai label atau judul bagian-bagian gambar harus ditempatkan sedekat mungkin dengan bagian gambar yang diterangkan.
- 6. Gambar bisa dibuat secara manual atau dengan komputer. Jika dikerjakan secara manual, gunakanlah tinta Cina hitam dan kertas gambar warna putih berkualitas baik. Jika dikerjakan dengan komputer, gunakan kertas putih berkualitas baik, *printer* dengan resolusi cukup tinggi (300-600 titik per inci), serta *software* yang mampu menghasilkan garis-garis kurva yang halus.
- 7. Penulisan huruf (*lettering*). Baik pada pembuatan gambar secara manual maupun dengan komputer, penulisan huruf sebaiknya menggunakan jenis *sans serif* sederhana, seperti Arial, Futura, atau Helvetica. Huruf harus dituliskan secara jelas, tajam, dengan ketebalan yang

sama dan diberi spasi cukup agar tidak terkesan berdesak-desakan. Perbedaan ukuran huruf dalam satu gambar tidak boleh lebih dari 4 *font*. Misal, jika huruf label pada sumbu ditulis dengan *font* 12, maka huruf label legendanya tidak boleh ditulis dengan *font* kurang dari 8. Penulisan huruf tidak boleh dilakukan dengan mesin ketik manual atau tulisan tangan. Jika tidak dengan komputer, penulisan huruf harus dilakukan secara mekanis entah dengan teknik sablon (penggaris sablon) atau teknik rugos (*dry transfer sheets).*

- 8. Gunakanlah garis ukuran medium untuk membuat sumbu vertikal dan horisontal.
- 9. Pilihlah ukuran ruas skala yang sesuai untuk kedua sumbu, agar grafik yang dihasilkan secara akurat mencerminkan data yang direpresentasikan dan sekaligus memenuhi seluruh ruang di antara kedua sumbu yang tersedia.
- 10. Satuan pengukuran pada sumbu dinyatakan dengan garis-garis kecil dengan interval yang sama.
- 11. Jika satuan pengukuran pada kedua sumbu tidak diawali dari 0, tandailah masing-masing sumbu dengan tanda pemutus berupa garis miring ganda (//).
- 12. Masing-masing sumbu perlu disertai keterangan tentang variabel yang diukur dan satuan pengukurannya. Keterangan sumbu harus ditulis sejajar dengan sumbunya. Ketentuan ini secara khusus berlaku untuk sumbu vertikal: jangan menuliskan keterangannya dari atas ke bawah baik per huruf maupun per kata atau suku kata, kecuali keterangan itu sedemikian singkat,

yaitu terdiri tidak lebih dari dua kata atau 10 huruf. Namun keterangan tentang satuan pengukuran baik berupa huruf atau bilangan tetap ditulis secara horizontal pada kedua sumbu.

- 13. Dalam menentukan jumlah kurva yang akan ditempatkan dalam satu grafik, gunakanlah keterbacaan sebagai patokan. Lazimnya tidak lebih dari 4 kurva per garfik.
- 14. Gunakanlah bentuk-bentuk geometrik sederhana untuk menandai titik *plot,* yaitu titik pertemuan antara garis tegak lurus yang ditarik dari masing-masing nilai pada absis dan ordinat. Yang disarankan adalah kombinasi antara lingkaran dan segitiga. Masing-masing bisa dibiarkan terbuka, yaitu ruang tengahnya dibiarkan berwarna putih, atau tertutup, yaitu ruang tengahnya dihitamkan. Kombinasi antara bujur sangkar dan lingkaran atau bujur sangkar dan wajik atau mutiara tidak disarankan, sebab menjadi sukar dibedakan jika ukurannya diperkecil.

## **C. Cara Menomori dan Mengacu Gambar**

Semua gambar dalam sebuah karangan ilmiah perlu dinomori dengan bilangan Arab secara urut berdasarkan kapan pertama kali masing-masing gambar itu disebut atau dimunculkan di dalam teks (i.e. **Gambar 1**, **Gambar 2**).

Di dalam teks, gambar-gambar perlu diacu dengan menyebutkan nomornya.

seperti ditunjukkan dalam Gambar 2,

ternyata data saling berhubungan (lihat Gambar 5)

Jangan pernah menuliskan "gambar di atas" atau "gambar pada halaman 12", sebab letak dan nomor halaman gambar bisa diubah-ubah sesuai tata letak.

## **D. Legenda dan Judul Gambar**

Legenda adalah keterangan tentang cara membaca lambang-lambang yang digunakan dalam gambar. Legenda dipandang sebagai bagian tak terpisahkan dari gambar. Maka harus ditulis dengan jenis dan ukuran huruf yang sama seperti keterangan-keterangan lain dan harus ditempatkan di dalam gambar. Kata-kata pokok dalam legenda juga harus dikapitalisasi.

Judul gambar (dalam bahasa Inggris *caption*, bukan *title* atau *heading*) adalah keterangan singkat tentang gambar yang sekaligus berfungsi sebagai judul. Judul gambar ini harus berupa frase yang singkat namun cukup deskriptif atau menjelaskan maksudnya. Judul gambar ditempatkan di bawah gambar, didahului nomor gambar. Nomor gambar dicetak miring, sedangkan judul gambar dicetak biasa. Selain itu, kecuali nama diri hanya huruf pertama dari kata pertama judul ditulis dengan huruf kapital.

#### *Terlalu singkat*

*Gambar 1.* Lama fiksasi.

#### *Cukup deskriptif*

*Gambar 1.* Lama fiksasi sebagai fungsi penundaan pemberian stimulus pada Eksperimen 2.

Jika perlu, di belakang judul gambar bisa ditambahkan informasi lain untuk memperjelas maksud gambar.
Tujuannya agar pembaca tidak perlu lagi mengacu ke dalam teks untuk memahami pesan yang disampaikan lewat gambar. Yang perlu diterangkan dengan cara ini antara lain adalah satuan pengukuran yang dipakai, arti lambanglambang, dan singkatan-singkatan yang digunakan dalam gambar namun tidak termasuk di dalam legenda.

# **BAB VIII**

# **PEMBUATAN CATATAN DAN LAMPIRAN**

 $\blacktriangle$ endati dimaksudkan sebagai keterangan tambahan, namun kehadiran berbagai catatan dan lampiran dalam sebuah artikel ilmiah seringkali penting. Dalam sistem *APA* dibedakan empat jenis catatan, yaitu catatan tentang pengarang (*author note*), catatan kaki tentang isi (*content footnote*), catatan kaki tentang sumber kutipan (*copyright permission footnote*), dan catatan tentang tabel dan gambar.

# **A. Catatan tentang Pengarang**

Catatan tentang pengarang bertujuan (a) menunjukkan afiliasi masing-masing pengarang dengan lembaga tempat mereka bekerja, (b) menunjukkan sumber dukungan finansial untuk pelaksanaan penelitian yang bersangkutan, (c) memberikan ruang bagi para pengarang untuk mengakui dan mengucapkan terima kasih kepada para kolega atas peran serta profesional dan bantuan pribadi mereka dalam pelaksanaan penelitian yang bersangkutan, dan (d) menjelaskan kepada siapa pembaca yang berminat bisa meminta informasi lebih lanjut tentang artikel yang bersangkutan.

Catatan pengarang tidak diberi nomor dan tidak dicantumkan dalam teks. Lazimnya disajikan dalam halaman

tersendiri sesudah daftar pustaka atau lampiran, atau di bagian bawah halaman judul, diketik dengan spasi rangkap. Jika disajikan dalam halaman tersendiri, label **Catatan tentang Pengarang** ditempatkan di bagian atas tengah halaman (*centered*) sebagai judul. Selanjutnya, isi catatan lazim ditata sebagai berikut.

- 1. *Paragraf pertama: Afiliasi pengarang dengan lembaga tempatnya bekerja.* Jelaskan nama lembaga tempat pengarang atau masing-masing pengarang bekerja saat penelitian dilakukan. Susunannya: nama pengarang sebagaimana tercantum di bawah judul karangan (*byline*), tanda koma, nama lembaga lazimnya fakultas atau satuan kerja lain dalam sebuah universitas, koma, nama universitas, tanda titik koma, nama pengarang berikutnya, dan seterusnya, diakhiri dengan tanda titik. Jika pengarang tidak memiliki afiliasi dengan lembaga resmi tertentu, cantumkan nama kota (dan negara, jika karangan ditujukan kepada publik internasional) tempat tinggalnya saat penelitian dilakukan. Gelar akademik tidak boleh dicantumkan.
- 2. *Paragraf kedua: Perubahan afiliasi (jika ada)*. Jika ada dari antara pengarang yang berganti afiliasi dengan lembaga tempat kerja baru sesudah penelitian dilakukan, informasi ini perlu dicantumkan. Gunakan rumusan sebagai berikut: [nama pengarang] **kini menjadi dosen** (atau peneliti, konsultan, dan sebagainya) **di** [nama lembaga baru].
- 3. *Paragraf ketiga: Ucapan terima kasih*. Jelaskan *grant* atau bantuan keuangan lain (dan nama sumbernya, jika mungkin) yang diterima untuk melakukan penelitian

yang bersangkutan. Selanjutnya, berikan ucapan terima kasih kepada kolega yang telah memberikan bantuan profesional dalam pelaksanaan penelitian atau memberikan kritik pada naskah karangan. Ucapan terima kasih tidak perlu diberikan kepada orang-orang yang karena pekerjaan rutinnya terlibat dalam proses penerimaan dan penerbitan karangan, seperti para editor jurnal tempat karangan itu diterbitkan. Paragraf ini bisa diakhiri dengan ucapan terima kasih kepada orang-orang yang telah memberikan bantuan secara pribadi, seperti pengetikan naskah.

4. *Paragraf keempat: Alamat kontak*. Cantumkan alamat surat lengkap untuk keperluan korespondensi. Gunakan rumusan sebagai berikut: **Korespondensi tentang artikel ini bisa dialamatkan kepada** [nama pengarang]. Paragraf ini bisa diakhiri dengan alamat *email*.

#### **B. Catatan Kaki tentang Isi**

Jenis catatan kaki ini bertujuan melengkapi atau memperluas informasi isi di dalam teks. Jangan mencantumkan informasi yang kompleks atau rumit, tidak relevan, atau tidak esensial dalam catatan kaki. Dengan kata lain, catatan seperti ini boleh dicantumkan hanya bila benarbenar memperkuat uraian di dalam teks. Selain itu, sebuah catatan kaki tentang isi hanya boleh menyajikan satu gagasan. Jika catatan kaki itu berkembang menjadi sebuah paragraf, lebih baik dimasukkan ke dalam teks atau disertakan sebagai lampiran.

Jenis catatan kaki ini perlu diberi nomor secara urut berdasarkan urutan munculnya di dalam teks. Materi atau bagian di dalam teks yang diberi catatan kaki ditunjukkan dengan nomor berupa superskrip bilangan Arab. Judul karangan atau bagian-bagian karangan tidak boleh dikenai nomor catatan kaki.

#### **C. Catatan Kaki tentang Sumber Kutipan**

Jenis catatan kaki ini bertujuan menjelaskan sumber dari mana kutipan yang disebut di dalam teks diambil. Jenis catatan kaki ini juga diberi nomor secara urut dalam seluruh karangan berdasarkan urutan munculnya di dalam teks. Cara mengacu catatan kaki di dalam teks adalah dengan memberikan catatan di antara tanda kurung.

hasil-hasil yang sama (lihat Catatan Kaki 5)

#### **D. Catatan tentang Tabel dan Gambar**

Catatan tentang tabel dan gambar dicantumkan sebagai bagian dari keterangan tabel atau judul gambar dan ditempatkan di bawah tabel atau gambar yang bersangkutan. Tujuannya adalah menjelaskan data yang disajikan dalam tabel atau memberikan informasi tambahan tentang tabel atau gambar. Jika tabel atau gambar itu dikutip dari sumber lain, penjelasan tentang sumber asal tabel atau gambar itu juga dicantumkan dalam catatan ini.

#### **E. Lampiran**

Lampiran memungkinkan pengarang menyajikan informasi mendetil tentang suatu materi atau bagian yang dibahas di dalam teks, yang akan mengganggu kelancaran dan kenyamanan membaca jika disajikan di dalam batang tubuh karangan. Jenis-jenis lampiran yang lazim dalam karangan ilmiah meliputi (a) program komputer baru yang disiapkan secara khusus untuk penelitian yang bersangkutan dan belum tersedia di tempat lain, (b) sebuah tes yang belum dipublikasikan beserta validasinya, (c) pembuktian rumus matematis yang rumit, (d) sebuah daftar materi stimulus (seperti daftar kosa kata, deretan bilangan, etc.), (e) deskripsi mendetil tentang piranti atau peralatan tertentu yang digunakan dalam penelitian, dan (f) tabel besar. Sebuah artikel ilmiah bisa memuat lebih dari satu lampiran.

Jika sebuah artikel ilmiah hanya disertai dengan satu lampiran, lampiran itu cukup diberi label **Lampiran**. Jika ada lebih dari satu lampiran, masing-masing perlu diberi label huruf kapital (Lampiran **A**, Lampiran **B**, dst.) secara alfabetis sesuai urutan masing-masing lampiran itu disebut di dalam teks. Masing-masing lampiran harus diberi judul. Cara mengacu lampiran di dalam teks adalah dengan menyebut labelnya, bukan judul atau label dan judulnya.

tercermin di dalam rumusan item-itemnya (lihat **Lampiran A**).

Kadang-kadang sebuah lampiran juga mencakup bagian-bagian yang perlu diberi judul dan subjudul. Penentuan sistematika judul pada lampiran tidak harus sama seperti sistematika judul dalam teks induknya.

Kadang-kadang sebuah lampiran juga memuat tabel, gambar, dan persamaan matematis. Tabel, gambar, dan persamaan yang termuat dalam lampiran seperti itu juga perlu dinomori untuk keperluan pengacuan. Cantumkan label huruf kapital lampirannya di depan nomor Arab gambar, tabel atau persamaan yang bersangkutan (misal, **Tabel A1**). Jika dalam sebuah artikel ilmiah hanya ada satu lampiran sehingga tidak perlu diberi label huruf kapital, penomoran semua tabel, gambar atau persamaan yang termuat di dalamnya tetap didahului huruf *A* untuk membedakannya dengan tabel, gambar atau persamaan yang tercantum di dalam teks induknya.

Jika sebuah tabel merupakan satu-satunya lampiran, label dan judul lampiran yang ditempatkan di tengah halaman (*centered*) berfungsi menggantikan nomor dan judul tabel. Jika yang harus disertakan sebagai lampiran berupa sejumlah tabel lazimnya masing-masing tabel diperlakukan sebagai lampiran terpisah dan diberi label secara alfabetis. Namun jika sejumlah tabel itu harus digabungkan sebagai satu lampiran, maka masing-masing tabel perlu dinomori dengan kombinasi huruf kapital *A* dan nomor urut Arab.

Sebagai prinsip umum, sertakanlah lampiran pada sebuah artikel ilmiah hanya jika lampiran itu akan benarbenar membantu pembaca memahami, melakukan penilaian, atau mereplikasi penelitian yang dilaporkan dalam karangan ilmiah itu.

# **BAB IX**

# **PENULISAN JUDUL DAN RANGKAIAN**

 $\boldsymbol{\mathsf{S}}$  istematika atau pembagian urutan judul bertujuan menunjukkan hierarki bagian-bagian karangan untuk membantu mengarahkan perhatian dan pemahaman pembaca pada isi karangan. Semua topik dengan bobot yang sama perlu diberi judul pada urutan yang sama di dalam seluruh karangan.

Dengan kata lain, pembagian urutan judul berfungsi sebagai kerangka (*outline*) yang mencerminkan organisasi karangan. Cantumkan paling sedikit dua judul subbagian dalam setiap bagian karangan, atau tanpa judul subbagian sama sekali.

Tanpa memperhatikan jumlah subjudul dalam setiap bagian karangan, struktur judul untuk seluruh bagian karangan mengikuti alur progresi dari atas ke bawah. Masing-masing bagian dimulai dengan urutan judul sama tinggi, meskipun ada di antaranya memiliki subjudul lebih sedikit dibandingkan bagian lain. Sebagai contoh, bagian Metode dan Hasil Penelitian dari sebuah artikel ilmiah masing-masing memiliki dua urutan subjudul, sedangkan bagian Pembahasan hanya memiliki satu urutan subjudul. Maka secara keseluruhan artikel itu memiliki tiga urutan subjudul: judul bagian (Metode, Hasil Penelitian, dan Pembahasan) serta dua urutan subjudul, sebagai berikut:

Metode

*Partisipan Rekrutmen dan Prosedur Ukuran Familisme. Tujuan sosialisasi. Variasi intrakultural.*

Hasil Penelitian

*Analisis Awal Statistik deskriptif. Korelasi intrakonstruk. Korelasi interkonstruk. Variasi Intrakultural Jawaban Ekstrim Hubungan Antara Variasi Intrakultural dan Jawaban Ekstrim*

Pembahasan

*Keterbatasan Penelitian Implikasi Untuk Intervensi Kesimpulan*

Dalam sistem *APA* dikenal lima urutan judul. Masingmasing urutan judul dinomori (Urutan 1, Urutan 2, dan seterusnya), tetapi urutan spesifik yang akhirnya dipakai tidak harus bersifat konsekutif atau berurutan.

Bagian pertama artikel tidak perlu diberi judul pengantar atau pendahuluan, sebab bagian itu secara otomatis diasumsikan mengantar pembaca masuk ke dalam isi karangan. Maka jika bagian pengantar itu mengandung judul-judul, judul pertama dan judul-judul berikutnya yang setara di dalam bagian itu harus diberi urutan judul yang

tertinggi. Dalam sebuah karangan berupa artikel ilmiah jangan memberi label pada judul-judulnya dengan angka atau huruf.

### **A. Urutan Judul**

Lima urutan judul dalam sistem *APA* yang dimaksud adalah sebagai berikut:

JUDUL HURUF KAPITAL DI TENGAH (**Urutan 5**)

Judul Huruf Kapital dan Huruf Kecil di Tengah (**Urutan 1**)

*Judul Huruf Kapital dan Huruf Kecil, di Tengah, Dicetak Miring* (**Urutan 2**)

*Judul Huruf Kapital dan Huruf Kecil, Margin Kiri, Dicetak Miring* (**Urutan 3**)

*Judul paragraf, huruf kecil (kecuali huruf pertama pada kata pertama yang harus ditulis dengan huruf kapital), diinden, dicetak miring, diakhiri titik.* (**Urutan 4**)

Sistematika judul sebuah artikel yang menggunakan lima urutan judul seperti dipaparkan di atas akan tampak sebagai berikut:

CULTURAL DISPLAY RULES DRIVE EYE GAZE DURING THINKING Eye Gaze Displays *Method*

*Participants Japanese participants.*

#### **B. Cara Memilih Urutan Judul**

Carilah bagian dari karangan atau artikel yang terbagi ke dalam sub-subbagian yang membentuk tata urutan paling bagus. Kemudian, terapkanlah pedoman yang disajikan di bagian A untuk menentukan urutan judul yang hendak dipakai. Jarang sebuah artikel memerlukan kelima urutan judul yang tersedia. Ingat, masing-masing subjudul harus memiliki minimal satu subjudul setara dalam sebuah bagian. Contoh-contoh berikut hanya menyajikan sebagian urutan judul, khususnya bagian awal.

- 1. *Satu urutan*. Sebuah artikel pendek mungkin hanya memerlukan satu urutan judul. Pada kasus seperti ini, cukup digunakan *judul huruf kapital dan huruf kecil di tengah* (**Urutan 1**).
- 2. *Dua urutan*. Kebanyakan artikel memerlukan dua urutan judul. Untuk itu, gunakanlah judul-judul Urutan 1 dan Urutan 3:

#### Metode (**Urutan 1**)

#### *Prosedur* (**Urutan 3**)

Jika uraian di bawah judul Urutan 1 hanya singkat atau memerlukan banyak judul Urutan 3, daripada menggunakan judul Urutan 3 lebih tepat menggunakan judul Urutan 4, yaitu *judul paragraf, huruf kecil, diinden, dicetak miring, diakhiri titik.*

3. *Tiga urutan*. Banyak artikel memerlukan tiga urutan judul. Untuk itu, gunakanlah judul-judul Urutan 1, Urutan 3, dan Urutan 4.

Metode (**Urutan 1**)

*Aparatus dan Prosedur* (**Urutan 3**)

*Periode pralatihan.* (**Urutan 4**)

Dalam sebuah penelitian dengan sejumlah eksperimen, tiga urutan judulnya akan menjadi sebagai berikut:

Eksperimen 2 (**Urutan 1**)

*Metode* (**Urutan 3**)

*Partisipan.* (**Urutan 4**)

4. *Empat urutan***.** Artikel ilmiah tertentu, khususnya laporan penelitian yang melibatkan sejumlah eksperimen, monografi, dan tinjauan pustaka yang panjang, memerlukan empat urutan judul. Untuk itu gunakanlah judul-judul Urutan 1 sampai 4.

```
Eksperimen 3 (Urutan 1)
Metode (Urutan 2)
```
*Materi Stimulus* (**Urutan 3**)

*Stimuli visual.* (**Urutan 4**)

5. *Lima urutan*. Kadang-kadang ada artikel yang memerlukan lima urutan judul. Untuk itu, gunakan judul-judul Urutan 1 sampai 5, dengan menambahkan judul Urutan 5 pada contoh empat urutan di atas.

> PROSEDUR (**Urutan 5**) Eksperimen 3 (**Urutan 1**) *Metode* (**Urutan 2**)

*Materi Stimulus* (**Urutan 3**)

*Stimuli visual.* (**Urutan 4**)

#### **C. Penulisan Rangkaian**

Yang dimaksud rangkaian adalah paparan tentang objek atau fenomena tertentu yang memiliki sejumlah unsur, misal: sebuah karangan ilmiah minimal terdiri atas pendahuluan, metode, hasil, dan pembahasan. Dalam menuliskan rangkaian seperti itu, sebutkanlah satu demi satu semua unsur yang membentuk rangkaian untuk menghindari salah baca atau untuk mempertegas urutan atau hubungan di antara unsur-unsur itu, khususnya jika rangkaian itu panjang atau kompleks. Masing-masing unsur perlu ditandai dengan huruf (jika rangkaian itu terletak di dalam sebuah paragraf atau kalimat) atau dengan bilangan (jika masing-masing unsur rangkaian membentuk paragraf tersendiri).

1. **Menuliskan rangkaian dalam sebuah paragraf atau kalimat**. Tunjukkan unsur-unsur rangkaian dengan huruf kecil, tidak dicetak miring, dan di antara tanda kurung.

Tiga macam pilihan yang terbuka bagi partisipan adalah (a) bekerja berpasangan dengan partisipan lain, (b) bekerja dalam tim, dan (c) bekerja sendiri.

Dalam sebuah kalimat, gunakanlah tanda koma untuk memisahkan tiga atau lebih unsur yang tidak mengandung koma; gunakanlah tanda titik koma untuk memisahkan tiga atau lebih unsur yang mengandung koma.

Penelitian ini membandingkan kinerja tiga kelompok: (a) pencapai skor rendah, yang memperoleh skor kurang dari 20; (b) pencapai skor sedang, yang memperoleh skor antara 20 dan 50; dan (c) pencapai skor tinggi, yang memperoleh skor lebih dari 50.

Jika unsur-unsur rangkaian dalam sebuah paragraf merupakan sebuah kalimat majemuk dan didahului tanda titik dua, kata pertama dari unsur pertama perlu dikapitalisasi.

Penelitian ini bertujuan menguji dua temuan dari penelitian sebelumnya: (a) Hanya sejumlah kecil stimuli terpola, jika dipasangkan dengan warna, menghasilkan dampak-ikutan; dan (b) mengurangi korelasi antara stimuli dan warna tidak akan menurunkan dampak-ikutan.

2. **Memisahkan unsur-unsur rangkaian ke dalam paragraf-paragraf**. Contohnya adalah menyajikan rangkaian kesimpulan atau langkah-langkah dari suatu prosedur dalam bentuk urutan paragraf. Untuk ini, masing-masing unsur rangkaian yang membentuk paragraf perlu ditandai dengan nomor Arab diikuti tanda titik, dan tidak perlu ditempatkan dalam tanda kurung buka-tutup atau diikuti tanda kurung tutup.

Berdasarkan temuan-temuan seperti dilaporkan dalam bagian hasil penelitian, kiranya dapat ditarik sejumlah kesimpulan sebagai berikut:

- 1. Metode pembelajaran berbasis problem … [paragraf berlanjut].
- 2. Metode pembelajaran tradisional … [paragraf berlanjut].
- 3. Ada hubungan positif … [paragraf berlanjut].

3. **Kesetaraan unsur dalam rangkaian**. Dalam setiap rangkaian, baik unsur-unsurnya ditandai dengan huruf atau angka maupun tidak, setiap unsur harus setara dengan semua unsur lainnya dalam hal baik isi maupun tata kalimatnya.

# **BAB X PENULISAN KUTIPAN**

Dalam sistem *APA* yang dimaksud kutipan (*quotations*) adalah kutipan langsung (*direct quotations*), yaitu mereproduksikan materi dari sebuah sumber karangan lain secara verbatim atau kata demi kata. Membuat kutipan tidak langsung seperti lazim dipahami dalam dunia tulis-menulis di Tanah Air dalam sistem *APA* disebut memparafrasekan (*paraphrasing*), yaitu mengacu gagasan yang terdapat dalam sumber karangan lain dan memaparkannya dengan katakata sendiri. Untuk menghindari salah paham akan digunakan istilah kutipan langsung (*quotations*) serta kutipan tidak langsung atau parafrase.

#### **A. Kutipan Langsung**

Materi yang dikutip langsung dari karya tulis orang lain atau dari karya tulis sendiri yang sudah dipublikasikan, materi yang disalin dari item sebuah tes, dan salinan petunjuk verbatim kepada partisipan harus direproduksikan atau disalin kata demi kata. Jika kutipan langsung semacam itu pendek (kurang dari 40 kata), cukup dicantumkan menyatu dengan teksnya, dituliskan di antara tanda petik buka dan tutup.

Jika kutipan langsung semacam itu panjang (40 kata atau lebih), perlu disajikan sebagai blok kutipan terpisah dari teks, dengan ketentuan sebagai berikut:

- 1. Mulailah blok kutipan itu pada baris baru.
- 2. Indenlah blok kutipan itu kira-kira ½ inci atau 1,3 cm atau lima spasi dari margin kiri, seperti paragraf baru.
- 3. Blok kutipan tidak perlu ditempatkan di antara tanda petik buka dan tutup.
- 4. Jika kutipan itu mengandung satu paragraf atau lebih, indenlah baris pertama paragraf atau masing-masing paragraf itu ½ inci dari margin blok kutipan.
- 5. Ketiklah seluruh blok kutipan dengan format huruf baku dan spasi ganda seperti pengetikan teksnya.
- 6. Kutipan langsung di dalam teks harus disertai keterangan tentang nama pengarang, tahun penerbitan, dan nomor halaman tempat kutipan itu diambil. Dalam daftar pustaka sumber asal kutipan itu harus dicantumkan secara lengkap.
- 7. Kutipan langsung harus akurat. Penggunaan kata, ejaan, dan tanda baca kutipan langsung harus mengikuti sumber aslinya, sekalipun sumber itu sendiri mungkin keliru.
- 8. Jika ada kesalahan dalam hal ejaan, tanda baca, atau tata kalimat pada sumber kutipan dan kesalahan itu diduga bisa menimbulkan salah paham pada pembaca, sisipkanlah kata *sic* (bahasa Latin, berarti 'ya betul, demikian') tercetak miring dan di antara tanda kurung, di belakang kesalahan itu.

#### *Contoh Kutipan Langsung 1*

Dia menyatakan, "The 'placebo effect'… menghilang jika tingkah lakunya diteliti dengan cara ini" (Miele, 1993, h. 276), namun tidak dijelaskan tingkah laku seperti apa yang diteliti.

#### *Contoh Kutipan Langsung 2*

Miele (1993) menemukan bahwa "the 'placebo effect,' which had been verified in previous studies, disappeared when [only the first group's] behaviors were studied in this manner" (h. 276).

#### *Contoh Kutipan Langsung 3*

Miele (1993) menemukan sebagai berikut:

The "placebo effect," which had been verified in previous studies, disappeared when behaviors were studied in this manner. Furthermore, the behaviors were never *exhibited again* [cetak miring ditambahkan], even when reel [*sic*] drugs were administered. (h. 276)

## **B. Tanda Petik Ganda atau Tunggal**

Tanda petik ganda adalah tanda petik ("…"), atau tepatnya tanda petik buka dan tutup (lihat **bab I. F.**). Tanda petik tunggal ('…') juga ditempatkan pada posisi buka dan tutup namun hanya dengan satu petik. Pembedaan penggunaan kedua tanda itu dalam kutipan adalah sebagai berikut:

*1. Di dalam teks*. Gunakanlah tanda petik buka dan tutup atau tanda petik ganda untuk menandai kutipan di dalam teks. Gunakanlah tanda petik tunggal di dalam tanda petik ganda untuk menandai kutipan yang di dalam sumber aslinya ditempatkan di dalam tanda petik buka dan tutup (lihat *Contoh Kutipan Langsung 2*).

- *2. Di dalam blok kutipan* (kutipan langsung yang terdiri dari 40 kata atau lebih). Jangan menggunakan tanda petik ganda atau tunggal untuk menandai blok kutipan. Gunakanlah tanda petik buka dan tutup alias tanda petik ganda untuk menandai kutipan di dalam sebuah blok kutipan (lihat *Contoh Kutipan Langsung 3*).
- *3. Penggunaan Tanda Baca Lain*. Tanda baca titik dan koma boleh digunakan di dalam tanda petik ganda atau tunggal sesuai kebutuhan. Tanda baca lain boleh digunakan di dalam tanda petik tunggal hanya bila tanda baca itu merupakan bagian dari materi yang dikutip.

# **C. Perubahan pada Kutipan**

Sudah dikatakan bahwa kutipan langsung pada dasarnya harus merupakan salinan verbatim dari materi yang dipetik dari sumber aslinya. Jika perlu melakukan perubahan pada kutipan karena alasan yang sah, perlu diperhatikan apakah perubahan itu termasuk jenis perubahan yang harus disertai penjelasan atau bukan.

- 1. *Jenis Perubahan pada Kutipan Langsung yang Tidak Memerlukan Penjelasan*. Beberapa jenis perubahan pada kutipan langsung yang tidak memerlukan penjelasan meliputi:
	- a. Huruf pertama dari kata pertama sebuah kutipan langsung bisa diubah ke dalam huruf kapital atau sebaliknya ke dalam huruf kecil, sesuai tata tulis.
	- b. Tanda baca di akhir kalimat yang merupakan kutipan langsung bisa diubah sesuai tata tulis.

c. Tanda petik tunggal bisa diubah menjadi tanda petik ganda atau sebaliknya, sesuai tata tulis.

Perubahan lain di luar ketiga jenis perubahan di atas perlu ditunjukkan secara eksplisit.

- 2. *Jenis Perubahan pada Kutipan Langsung yang Memerlukan Penjelasan.* Jenis-jenis perubahan pada kutipan langsung berikut ini perlu dijelaskan atau ditunjukkan secara eksplisit.
	- *a. Menghilangkan materi tertentu.* Kadang-kadang bagian tertentu dari kutipan langsung tidak perlu ditampilkan karena alasan tertentu, misalnya bagian itu dipandang kurang penting atau kurang relevan. Penghilangan semacam ini perlu ditunjukkan dengan cara sebagai berikut:
		- Gunakanlah tiga titik berspasi (. . .) di dalam sebuah kalimat kutipan langsung untuk menunjukkan bahwa ada materi tertentu yang dihilangkan dari sumber aslinya.
		- Gunakanlah empat titik berspasi untuk menunjukkan penghilangan materi tertentu di antara dua kalimat. Titik pertama menunjukkan akhir kalimat kutipan yang pertama, diikuti tiga titik berspasi untuk menunjukkan terjadinya penghilangan.
		- Jangan menggunakan tiga titik berspasi di awal atau akhir kutipan langsung, kecuali demi menghindarkan salah paham, misal ingin menunjukkan bahwa kutipan itu mulai atau berakhir di tengah kalimat.
- *b. Menyisipkan materi tertentu.* Gunakanlah tanda kurung siku, bukan tanda kurung, untuk menunjukkan penyisipan (bisa berupa tambahan atau penjelasan) materi tertentu di dalam sebuah kutipan yang dilakukan oleh orang lain yang bukan penulis aslinya (lihat *Contoh Kutipan Langsung 2*).
- *c. Menambahkan penekanan.* Untuk menunjukkan penekanan pada kata atau kumpulan kata tertentu di dalam sebuah kutipan langsung, cetaklah miring kata atau kumpulan kata yang bersangkutan. Di belakang kata atau kumpulan kata yang dicetak miring, sisipkan di antara tanda kurung siku keterangan [cetak miring ditambahkan]. Lihat *Contoh Kutipan Langsung 3*.

#### **D. Cara Mencantumkan Sumber**

Saat melakukan pengutipan baik langsung maupun tidak langsung, sumber yang dikutip harus disebutkan secara jelas antara lain sebagai bentuk penghargaan. Pada pengutipan langsung di dalam teks, informasi yang perlu dicantumkan antara lain ditentukan oleh jenis sumbernya, sumber tercetak atau elektronik. Untuk sumber tercetak, cantumkanlah nama pengarang, tahun penerbitan, dan nomor halaman, ketiganya dituliskan di antara tanda kurung.

Banyak sumber elektronik, kecuali materi yang disalin dalam bentuk salinan PDF, tidak dilengkapi dengan nomor halaman. Jika disertai nomor paragraf, gunakanlah nomor paragraf tersebut sebagai pengganti nomor halaman. Jika sumber itu mengandung sejumlah subjudul namun tidak disertai baik nomor halaman maupun nomor paragraf, cantumkanlah subjudulnya dan diikuti paragraf ke berapa mengikuti subjudul tersebut. Seringkali, keterangan lokasi kutipan langsung dari sumber elektronik semacam ini bisa diabaikan sama sekali jika beberapa kiat yang telah disebutkan justru dipandang akan membingungkan pembaca.

Untuk kutipan tidak langsung, pengarang memang tidak diwajibkan mencantumkan keterangan lokasi pada sumbernya. Namun, jika mungkin dan demi membantu pembaca, pencantuman keterangan lokasi kutipan tidak langsung pada sumbernya semacam itu tetap dianjurkan agar dilakukan.

Penggunaan tanda baca di sekitar pencantuman sumber dari sebuah kutipan baik langsung maupun tidak langsung tergantung pada letak kutipan atau letak tanda baca yang bersangkutan di dalam kalimat atau di dalam teks.

- *1. Jika kutipan itu terletak di tengah kalimat*, akhirilah materi kutipan itu dengan tanda petik tutup, tuliskan sumbernya di antara tanda kurung tepat sesudah tanda petik tutup, dan lanjutkan kalimatnya hingga selesai (lihat *Contoh Kutipan Langsung 1*).
- *2. Jika kutipan itu terletak di akhir kalimat*, tutuplah materi kutipan itu dengan tanda petik tutup, tuliskan sumbernya di antara tanda kurung tepat di belakang tanda petik tutup, dan akhirilah dengan tanda titik atau tanda baca lain sesudah tanda kurung tutup (lihat *Contoh Kutipan Langsung 2*).
- *3. Jika tanda baca itu terletak di akhir blok kutipan*, cantumkan sumber di antara tanda kurung sesudah tanda

baca yang mengakhiri blok kutipan yang bersangkutan (lihat *Contoh Kutipan Langsung 3*).

Jangan menghilangkan pencantuman sumber yang terdapat di dalam sumber yang kita kutip. Sumber yang tercantum dalam sumber yang kita kutip semacam ini, jika memang juga tidak kita kutip entah secara langsung atau tidak langsung, tidak perlu dicantumkan di dalam daftar pustaka.

#### **E. Izin Mengutip**

Saat melakukan kutipan panjang dari sumber yang dilindungi hak cipta ke dalam karangan yang akan dipublikasikan, pengarang perlu mendapatkan izin tertulis dari pemegang hak cipta. Ketentuan tentang perlu tidaknya mendapatkan izin untuk mengutip materi yang dilindungi hak cipta berlainan antar pemegang hak cipta. Sebagai contoh, di lingkungan *APA* seorang pengarang boleh menggunakan kutipan sampai sepanjang 500 kata dari artikel yang dipublikasikan dalam jurnal terbitan *APA* tanpa perlu meminta izin eksplisit.

Jika sebuah kutipan langsung harus disertai izin tertulis dari pemegang hak cipta sumber yang dikutip, materi kutipan itu harus ditandai dengan nomor superskrip yang menunjukkan adanya catatan kaki. Tuliskan bilangan superskrip itu di belakang tanda baca apa pun yang mengikuti materi kutipan. Cantumkan data kepustakaan sumber yang dikutip secara lengkap pada catatan kaki, didahului nomor superskripnya yang sesuai.

#### **DAFTAR PUSTAKA**

- American Psychological Association (2001). *Publication manual of the American Psychological Association* (ed. ke-5). Washington, DC: Pengarang.
- Ben-Shalom, U., & Horenczyk, G. (2003). Acculturation orientations. A facet theory perspective on the bidimensional model. *Journal of Cross-Cultural Psychology, 34,* 176-188.
- Conway, M. A., Wang, Qi, Hanyu, K., & Haque, S. (2005). A cross-cultural investigation of autobiographical memory. On the universality and cultural variation of the reminiscence bump. *Journal of Cross-Cultural Psychology, 36,* 739-749.
- Fraenkel, J.R. & Walker, N.E. (1993). *How to design and evaluate research in education* (edisi ke-2). New York: McGraw-Hill.
- Hine, D. W., Montiel, C. J., Cooksey, R. W., & Lewko, J. H. (2005). Mental models of poverty in developing nations. A causal mapping analysis using a Canada-Philippines contrast, *Journal of Cross-Cultural Psychology, 36,* 283-303.
- Pusat Pembinaan dan Pengembangan Bahasa, Departemen Pendidikan Nasional, Republik Indonesia (2006). *Pedoman umum ejaan bahasa Indonesia yang disempurnakan dan pedoman umum pembentukan istilah*. Bandung: Yrama Widya.
- Supratiknya, A. (2006, Agustus). Konstrual-diri di kalangan mahasiswa. *Insan Media Psikologi, Vol. 8*(No.2), 89-99.
- Supratiknya, A. (2007). *Kiat merujuk sumber acuan dalam penulisan karya ilmiah.* Yogyakarta: Penerbit Universitas Sanata Dharma.
- Van de Vliert, E. (2006). Autocratic leadership around the globe. Do climate and wealth drive leadership culture? *Journal of Cross-Cultural Psychology, 37,* 42-59.
- Yamaguchi, S., Gelfand, M., Ohashi, M. M., & Zemba, Y. (2005). The cultural psychology of control. Illusions of personal versus collective control in the United States and Japan. *Journal of Cross-Cultural Psychology, 36,* 750-761.

# **TENTANG PENYADUR**

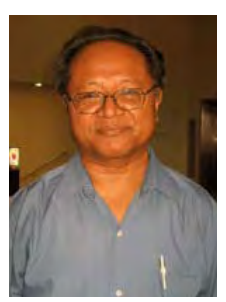

*Dr. A. Supratiknya*, dosen Fakultas Psikologi Universitas Sanata Dharma, Yogyakarta. Tamat dari Fakultas Psikologi Universitas Gadjah Mada (Drs., 1980) dan dari *Department of Psychology, College of Social Sciences and Philosophy, University of the Philippines,* Diliman (*Ph.D.*, 1992). Pernah mengikuti *Fulbright Visiting Scholar*

*Program* di *Center for Cross-Cultural Research, Department of Psychology, Western Washington University,* Bellingham, dan *School of Psychology, Florida Institute of Technology,* Melbourne, Amerika Serikat (2003-2004). Menjadi anggota Himpunan Psikologi Indonesia (Himpsi), *American Psychological Association*, dan *International Association for Cross-Cultural Psychology*. Dalam Kongres Internasional *IACCP* Ke-18, 11- 15 Juli 2006, di *Isle of Spetses*, Yunani, terpilih sebagai *Regional Representative* untuk wilayah Asia Tenggara masa bakti 2006-2008. Menulis dan menerjemahkan sejumlah buku, menulis artikel, dan melakukan penelitian tentang psikologi, dengan perhatian khusus pada psikologi budaya dan pendidikan.